<span id="page-0-4"></span><span id="page-0-0"></span>Semantic Web  $0$  (2022) 1 1 IOS Press

## $\frac{3}{2}$  3  $\frac{1}{2}$   $\frac{1}{2}$  $4$   $\rightarrow$  Narvers - versioning and Timestamping RTIH  $_{4}$  $\sum_{s}$  StarVers - Versioning and Timestamping RDF  $\frac{6}{9}$  dote by means of DDE stand and depended  $\frac{1}{2}$  data by means of RDF-star - An Approach  $\frac{1}{2}$ 8 and 2008 and 2008 and 2008 and 2008 and 2008 and 2008 and 2008 and 2008 and 2008 and 2008 and 2008 and 2008  $\frac{1}{2}$  based on Annotated Tribles  $\frac{1}{2}$  $\int_{10}^{\frac{5}{9}}$  based on Annotated Triples

11  $\frac{11}{11}$   $\frac{11}{11}$   $\frac{11}{11}$   $\frac{11}{11}$   $\frac{11}{11}$   $\frac{11}{11}$   $\frac{11}{11}$   $\frac{11}{11}$   $\frac{11}{11}$   $\frac{11}{11}$   $\frac{11}{11}$   $\frac{11}{11}$   $\frac{11}{11}$  $\frac{11}{12}$  $\frac{11}{12}$  $\frac{11}{12}$  Filip Kov[a](#page-0-0)cevic  $a^*$  $a^*$ , Fajar J. Ekaputra <sup>c[,a](#page-0-0)</sup>, Tomasz Miksa <sup>[b](#page-0-3)</sup> and Andreas Rauber  $a$  and  $\frac{11}{12}$ 

13 13 <sup>a</sup> *E194-01 - Research Unit of Information and Software Engineering, TU Wien, Vienna, Country*

14 14 *E-mails: [filip.kovacevic@tuwien.ac.at,](mailto:filip.kovacevic@tuwien.ac.at) [rauber@ifs.tuwien.ac.at](mailto:rauber@ifs.tuwien.ac.at)*

<span id="page-0-3"></span>15 15 <sup>b</sup> *SBA Research, TU Wien, Vienna, Austria*

16 16 *E-mail: [miksa@ifs.tuwien.ac.at](mailto:miksa@ifs.tuwien.ac.at)*

<span id="page-0-2"></span>17 17 c *Institute of Data, Process and Knowledge Management, WU Wien, Vienna, Austria*

18 18 *E-mail: [fajar.ekaputra@wu.ac.at](mailto:fajar.ekaputra@wu.ac.at)*

**23 Abstract.** In the era of data-driven research, we are confronted with the challenge of preserving datasets utilized in experiments  $\frac{23}{2}$  $_{24}$  for an extended duration. As a result of unretrievable datasets, research cannot be reproduced nor verified. One of the specific  $_{24}$ challenges is the preservation of the history of evolving datasets. To tackle this challenge, we nowadays use versioning mech-<br> $25$  $\frac{26}{100}$  to be enhanced with some form of version identifiers in order to target specific snapshots. What these version identifiers look <sup>27</sup> like depends on the versioning policy. In timestamp-based policies we would use timestamps in order to retrieve datasets as they  $27$ <sup>28</sup> were at a specific point in time. The implementation of such policies again depends on the type of data and more importantly <sup>28</sup>  $^{29}$  on the database system. In the context of RDF data, researchers have contributed with countless temporal RDF models and RDF  $^{29}$ <sup>30</sup> versioning systems over the last two decades. Many well-known RDF metadata representation models, such as named graphs, <sup>30</sup> 31 31 reification, n-ary and singletons have simply been applied to represent temporal metadata. However, only little reserach has been 32 32 done in this direction with one of the more recent RDF extensions with the capability of representing metadata, namely RDF- $33$  star. In this paper, we explore the possibilities of RDF-star as basis of a timestamp-based versioning framework. We show how  $33$  $_{34}$  temporal metadata can be represented by utilizing RDF-star's nested triples and stored within RDF-star stores. Moreover, we  $_{34}$ develop and showcase timestamp-based SPARQL-star templates that can be used to 1) transform RDF datasets into RDF-star  $35$  $\frac{36}{26}$  utilization of the SPARQL query algebra for the purpose of translating SPARQL queries into SPARQL-star queries and link our <sup>37</sup> bython-based API that is capable of automatically generating and executing latter queries. Finally, we evaluate our work with <sup>38</sup> datasets and queries from the BEAR benchmark and two RDF stores, namely, Jena TDB2 and GraphDB. Our results suggest<sup>38</sup> <sup>39</sup> that our solution is preferable if the frequency and manner of dataset evolution are uncertain, implying that it outperforms the <sup>39</sup> <sup>40</sup> baseline approaches in sum. However, in cases where datasets are prone to high change rates between consecutive updates our <sup>40</sup> 41 41 approach does not outperform the baseline approaches in terms of storage consumption. Moreover, the choice of RDF store is 42 42 significant as the query performance differs vastly between the evaluated RDF-star stores. Our reproducible evaluation process 43 43 is available on: https://github.com/GreenfishK/starvers\_eval anisms on datasets so that each version or revision can be identified. The retrieval of specific versions usually requires queries datasets 2) update and thereby evolve RDF dtasets and 3) query RDF subsets of time-specific snapshots. We also explain our

44 44 45 45 Keywords: RDF, RDF-star, SPARQL, SPARQL-star, Versioning, RDF Store, Data Citation, GraphDB, Jena TDB2

- 46 46
- 47 47
- 48 48 49 49
- $50$

51 51 \*Corresponding author. E-mail: [filip.kovacevic@tuwien.ac.at.](mailto:filip.kovacevic@tuwien.ac.at)

<span id="page-0-1"></span>1570-0844/\$35.00 © 2022 – IOS Press. All rights reserved.

 $2 \times 2$ 

#### **1. Introduction** 1

 3 Over the last years data has become increasingly central and critical in both research and applications. With the 4 rapid transition towards the fourth paradigm of science (i.e., data-intensive scientific discovery) [\[1\]](#page-33-0), where data is 5 as vital to scientific progress as traditional publications are, challenges like data provenance, identifying subsets, 6 authorship of data, evolution of data over time and long-term data preservation become apparent. These challenges 7 are even more so met with more structured and machine-readable publications of datasets and research artifacts, 8 such as the ones that have been driven by the Linked Open Data (LOD) movement and described using the Resource 9 Description Framework (RDF). LOD has lately transitioned into a new core technology called Knowledge Graphs 10 (KGs). Late advances in knowledge graphs from the scholarly domain have made it possible to publish discourse 11 elements, such as problem statements, methods, models, results and conclusions in a highly structured and machine- 12 readable way [\[2,](#page-33-1) [3\]](#page-33-2). This enables a whole new set of automatizable applications, ranging from the identification of 13 research trends, over visualization of the evolution history up to comparing, replicating and reproducing research 14 results. It is apparent that these applications require not just the most recent snapshot of data but the whole traceable 15 history. As these technologies are open and community-driven, changes to the data typically happen without any 16 warning [\[4\]](#page-33-3). Therefore, we need to ensure that, whenever changes occur, the previous state of data can still be <sup>17</sup> retrieved. In fact, we aim to make any arbitrary subset, that can be described by a query, retrievable as it was at a <sup>17</sup> 18 certain point in time. Our work focuses on SPARQL queries and RDF stores, as these are the core technologies for 19 querying and storing RDF data, i.e. knowledge graphs and their schemata (ontologies). In this paper, we present 20 StarVers – a solution for timestamp-based versioning of RDF data.

 21 The remainder of the paper is structured as follows: In Section [2](#page-1-0) we explain the background of our work and 22 what motivated us in first place to experiment with RDF datasets and build the proposed framework. Next, we move 23 on to preliminaries (Section [3\)](#page-2-0) that every reader should have a fundamental understanding of in order to follow 24 our paper more easily. In this Section we also provide examples that should prepare the reader for most of our 25 SPARQL-based queries and update statements in Section [5.](#page-10-0) Before we get to latter section, we discuss what has 26 already been proposed in the literature and in which intersection we see our work. Then, we introduce and elaborate 27 on our framework for timestamped-based versioning of RDF data, which is the main contribution of our work. In 28 Section [6](#page-22-0) we explain our evaluation process including the BEAR benchmark framework and show the results as 29 plots of query & update performance as well as data ingestion and storage consumption. We conclude our work in 30 Section [7](#page-31-0) and discuss drawbacks and limitations. Last, we report how we want to extend our work with new features 31 in the near-term.

32

35

### 33

#### <span id="page-1-0"></span>34 2. Background and Motivation

 36 The RDA Data Citation Recommendations [\[5\]](#page-33-4) introduced by the Research Data Alliance Data Citation Working 37 Group aims at improving the reproducibility and support the data re-use by tackling the issue of dynamic and evolv-<br>37 38 ing datasets. The recommendations are based upon versioned data, timestamping and a query subsetting mecha- 39 nism. A recent survey [\[6\]](#page-33-5) summarizes a number of reference implementations as well as fully deployed implemen- 40 tations in a range of data infrastructures, covering a broad variety of data types, ranging from relational databases 41 to multidimensional data cubes. The first two recommendations R1 and R2 suggest that data should be versioned 42 in a timestamp-based manner and these are, in fact, the most adopted recommendations. These recommendations, 43 however, have not yet been discussed for RDF stores. As we came across a novel approach of annotating RDF 44 triples, namely RDF-star, we saw the potential to pair this approach with timestamp-based versioning with the goal 45 to precisely identify arbitrary subgraphs from evolving RDF data sets.

<sup>46</sup> The motivation for this is many-fold. The reproducibility crisis taught us that reproducing and verifying research <sup>46</sup> 47 results is necessary for the scientific method and it is inevitable for assessing the validity of an experiment. In the 48 data-intensive scientific discovery paradigm datasets are the foundation of many experiments. Being able to retrieve 49 the same, unmodified dataset that was used in an experiment is therefore a precondition to reproducible results and

50 citable datasets. Timestamped materialisation queries (R7) are an important means to these ends. Assigning a times-

51 tamp to a query does not only enable materializing arbitrary snapshots of a specific point in time but also serve as a

1 1 1 basis for computing unique dataset identifiers.

 2 Results have sometimes to be updated as new information becomes available. Releasing new information in form 3 of periodical snapshots of ontologies or knowledge graphs is a common practice. However, it always comes with an 4 information gap between the snapshots which impairs downstream applications such as Semantic Data Integration, 5 Knowledge Management, Ontology-based Reasoning and Evolutionary Analysis, in cases when they rely on a full 6 picture of the changes. For example, analysing the popularity of specific entities in large-scale KGs by observing 7 the frequency of mentions and identifying specific moments when the entities gained significant attention would 8 be inaccurate or even impossible with just snapshots of data. RDF datasets on different scales could profit from a 9 timestamp-based versioning approach as it would make their snapshot releases obsolete and bridge the information 0 gap between them. Examples are DBPedia live<sup>1</sup> (large-scale) and the Uniprot ontology<sup>[2](#page-2-2)</sup> which both release snap-<br><sup>10</sup> 11 shots at irregular dates. What impact a timestamp-based versioning approach used in RDF-star and SPARQL-star 12 supporting RDF stores would have on the query & update performance and storage costs with different update 12 13 frequencies, sizes and change ratios is what our research aims to find out.

### <span id="page-2-0"></span> $_{16}$  3. Preliminaries  $_{16}$

 $_{18}$  The goal of this section is twofold. First, we introduce several topics that are related to our work on a fundamental  $_{18}$  $_{19}$  level to provide context to the reader. Second, we provide examples with protruding features that become relatable  $_{19}$  $_{20}$  in the Solution Design Section [5.](#page-10-0)

## 22 22 *3.1. RDF, SPARQL and RDF stores*

 $23$  23 24 24 The Resource Description Framework (RDF)[3](#page-2-3) is a W3C recommendation for modeling data interchange on the  $_{25}$  web. Among its most notable features are the representation of data as triples, the linkage of these triples and  $_{25}$ subsequent emergence of a graph, the use of IRIs to identify and describe entities and relations and the use of  $_{26}$ declarative semantics so that RDF reasoners can infer additional triples. RDF is a highly extensible framework  $_{27}$ which is why many extensions have been proposed since the release of version 1.0 in  $2004^4$  $2004^4$  $2004^4$ . In particular, there  $\frac{28}{28}$  $_{29}$  are extensions which allow for annotating single RDF statements with context or metadata. Named Graphs [\[7\]](#page-33-6)  $_{29}$  $_{30}$  is one such example of these extensions and have been integrated to the latest version of the RDF specification.  $_{31}$  More recently, RDF-star [\[8\]](#page-33-7) has emerged as the upcoming extension to further allow for rich annotation of RDF  $_{31}$ statements, which will be discussed in more detail in Section [3.2.](#page-3-0)

 $\frac{33}{33}$  SPARQL<sup>[5](#page-2-5)</sup> is the W3C recommendation for querying RDF data. Similar to RDF, SPARQL has been extended  $\frac{33}{33}$  $_{34}$  for many purposes, such as for querying metadata annotations [\[8\]](#page-33-7), facilitating timestamping/versioning [\[9–](#page-33-8)[12\]](#page-33-9), querying RDF data stream [\[13–](#page-33-10)[15\]](#page-33-11) and many others. Tables [1,](#page-4-0) Table [2](#page-5-0) and Table [3](#page-6-0) provide the definition of a set  $_{35}$ of concepts from SPARQL specifications<sup>[5](#page-0-4)[,6](#page-2-6)</sup> that are relevant for our approach and will be used in our SPARQL  $\frac{36}{36}$  $\frac{37}{137}$  templates in Section [5.](#page-10-0) Within the scope of this paper, we will use the term *SPARQL statement* to collectively refer <sub>38</sub> to SPARQL queries and update statements. SPARQL update statements include INSERT statements and DELETE<sub>38</sub> statements. We assume that updates can only be achieved by combining DELETE and INSERT. Also, we use  $\frac{39}{2}$ 40 40 *SPARQL term* as a generic term for SPARQL keywords, concepts, (graph) patterns and other expressions. For chosen SPARQL term we informally describe their main characteristics and also some additional ones that aid in understanding our *SPARQL statements* later on. In the third column of the table we provide either a full SPARQL  $_{42}$  $\frac{43}{43}$  44  $\frac{43}{43}$  43  $\frac{43}{43}$ query or a snippet and highlight the relevant parts.

RDF stores are purpose-built databases for the storage and retrieval of any type of data expressed in RDF  $[16]$ and are considered as a subclass of graph-oriented DBMS [\[17\]](#page-33-13). RDF stores typically offer various mechanisms  $_{45}$ 

<span id="page-2-1"></span><sup>47</sup> 47 <sup>1</sup><https://www.dbpedia.org/resources/live/>

<span id="page-2-2"></span> $^{2}$ [https://ftp.uniprot.org/pub/databases/uniprot/previous\\_releases/](https://ftp.uniprot.org/pub/databases/uniprot/previous_releases/)

 $\frac{3}{49}$   $\frac{3}{4}$   $\frac{1}{4}$   $\frac{1}{4}$ 

<span id="page-2-6"></span><span id="page-2-5"></span><span id="page-2-4"></span><span id="page-2-3"></span><sup>4</sup><https://www.w3.org/TR/rdf-primer/>

<sup>50</sup> 50 <sup>5</sup><https://www.w3.org/TR/sparql11-query/>

<sup>51</sup> 51 <sup>6</sup><https://www.w3.org/TR/sparql11-update>

 1 for data storage, indexing, query processing including join processing and partitioning. These mechanisms are of- 2 ten abstracted from the user or application, e.g. the user may not be aware of whether relational storage mecha- 3 nisms (Triple Tables, Vertical Partitioning, Property Tables), native graph storage mechanisms (Graph-based stor- 4 age, Tensor-based storage) or other mechanisms are employed at the low-level. At the high-level RDF stores offer a 5 middleware for user interactions, which includes client connectors, parsers, serializers and query engines [\[18,](#page-33-14) [19\]](#page-33-15). 6 The terms RDF triple stores, RDF stores, or simply triple stores are sometimes interchangeably used [\[18,](#page-33-14) [20\]](#page-33-16). In the 7 context of our work and for practical reasons, we use the term RDF stores to refer to systems capable of storing and **8 processing RDF data.** 8

## <span id="page-3-0"></span>10 10 *3.2. RDF-star and SPARQL-star*

12 12 RDF-star/SPARQL-star [\[8\]](#page-33-7) is a general purpose statement-level annotation approach. It uses the nesting paradigm 13 13 to form (multi-level) nested triples and thereby enable making statements about single triples. Let us demonstrate <sup>14</sup> this paradigm SPARQL-star. If we consider following triple pattern: <sup>14</sup>

15  $\overline{a}$   $\overline{a}$   $\overline{a}$   $\overline{a}$  15  $\frac{16}{16}$  16  $\frac{1}{2}$  16 ?*s* ?*p* ?*o*

17 then 117 the three terms of the state of the state of the state of the state of the state of the state of the state of the state of the state of the state of the state of the state of the state of the state of the state then

18 18 <<?*<sup>s</sup>* ?*<sup>p</sup>* ?*<sup>o</sup>* >> ?*mp* ?*mo*  $\frac{19}{19}$  19  $\frac{19}{19}$  19  $\frac{19}{19}$  19

20 20 is called a *quoted triple pattern*, specifically a *subject quoted triple (SQT) pattern*. Semantically, ?mp is the 21 annotation property and ?mo the annotation value. The triple pattern inside the pointy brackets is called a quoted 21 <sup>22</sup> triple pattern and represents the statement that is being annotated. A quoted triple pattern can have multiple nesting <sup>22</sup> 23 23 levels. If we embed this triple pattern into the subject of another triple pattern, we get:

## $24$  and  $24$ 25 25 <<<<?*<sup>s</sup>* ?*<sup>p</sup>* ?*<sup>o</sup>* >> ?*mp* ?*mo* >> ?*mmo* ?*mmo*

 26 which is referred to as a *nested quoted triple in subject position (NQT-SP) pattern*. In the scope of this work, we 27 will refer to the inner-most triple (pattern) as *data triple (pattern)*. Logically, either triple pattern can be seen as a 28 metadata triple pattern. Especially, the NQT-SP pattern can be interpreted as a *data triple pattern* with two metadata <sup>29</sup> annotation patterns. Analogously, the same syntax can be applied to RDF-star, i.e. we can quote and nest triples in 30 an RDF-star dataset the same way.

31 RDF-star/SPARQL-star has been endorsed by W3C and is on its way to become a W3C standard<sup>[7](#page-3-1)</sup>. It is already <sup>31</sup> <sup>32</sup> part of popular RDF store technologies, such as GraphDB, Jena TDB2 and Stardog. Serialization formats like turtle <sup>32</sup> <sup>33</sup> and n-triples have also been extended to turtle-star and n-triples-star in W3C's draft version. Libraries like RDF4J <sup>33</sup> <sup>34</sup> do already implement these serialization formats. In benchmark studies it has been compared to other prominent <sup>34</sup> <sup>35</sup> statement-level representations, like singleton properties, reification and shown to be more effective in the number of <sup>35</sup> <sup>36</sup> stored triples [\[21\]](#page-33-17). Moreoever, RDF-star is already applied in the YAGO4 knowledge graph<sup>[8](#page-3-2)</sup> to represent temporal <sup>36</sup> <sup>37</sup> facts and authors in [\[22\]](#page-33-18) show how to query them via SPARQL-star. RDF-star converters from RDF [\[23\]](#page-33-19) and <sup>37</sup> 38 38 heterogeneous [\[24\]](#page-33-20) sources have also been proposed.

 $39$ 

41 41

## <span id="page-3-5"></span>40 40 *3.3. SPARQL algebra*

<sup>42</sup> SPARQL queries can be translated into a unary algebra expression tree, as shown in [\[25\]](#page-33-21). This relational alge-<sup>43</sup> bra was further endorsed by W3C<sup>[9](#page-3-3)</sup>(also see 18.2 and 18.[5](#page-0-4) of SPARQL 1.1 Query Language<sup>5</sup>) and is also part of <sup>43</sup> <sup>44</sup> Python's RDF API rdflib<sup>[10](#page-3-4)</sup>. Such a well-defined grammar comes in handy when we want to manipulate SPARQL <sup>44</sup> <sup>45</sup> queries. Instead of using regular expressions directly on SPARQL queries, one can simply operate on the query tree <sup>46</sup> to add, delete or modify any expression within the query. This, of course, requires one SPARQL-to-Algebra and one <sup>46</sup> 47 47

<span id="page-3-1"></span> $\frac{48}{10}$  48

<span id="page-3-2"></span><sup>49</sup> 49 <sup>8</sup><https://yago-knowledge.org/downloads/yago-4> <sup>7</sup><https://www.w3.org/2021/12/rdf-star.html>

<span id="page-3-3"></span><sup>50</sup> 50 <sup>9</sup><https://www.w3.org/2001/sw/DataAccess/rq23/rq24-algebra.html>

<span id="page-3-4"></span><sup>51</sup> 51 <sup>10</sup><https://rdflib.readthedocs.io/en/stable/apidocs/rdflib.plugins.sparql.html#module-rdflib.plugins.sparql.algebra>

#### <span id="page-4-0"></span>1 1 Table 1

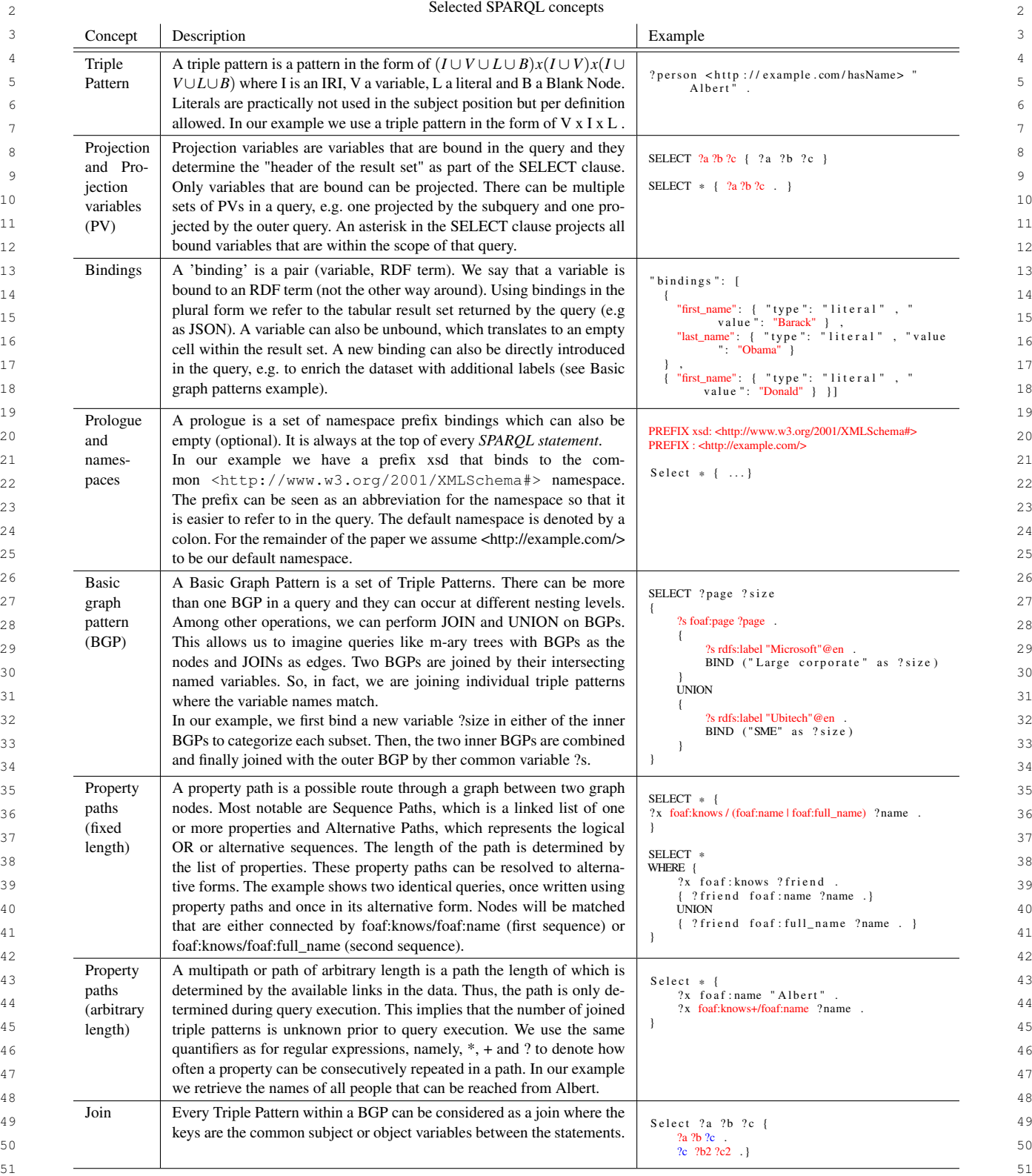

<span id="page-5-0"></span>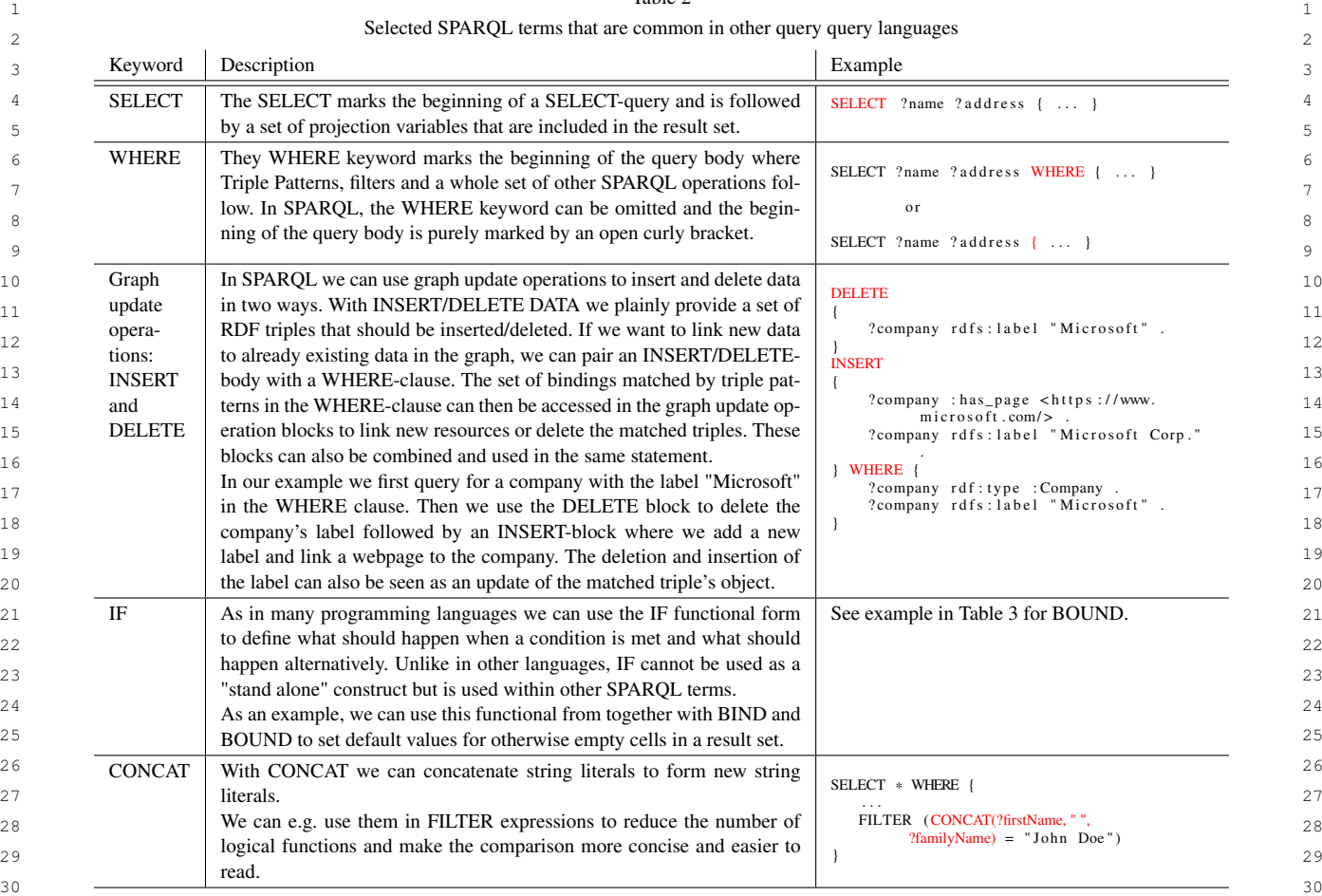

#### $_{32}$  Algebra-to-SPARQL translator, which again, works with regex if we take rdflib's implementation as example. The  $_{32}$  $_{33}$  advantage, however, for designing solutions which require us to perform modifications on a query is that the mod- $_{34}$  ifications can be well-defined, as well. Moreover, with an unary tree we can more easily illustrate query operation  $_{34}$  $35$  patterns.  $35$ patterns.

 $31$   $31$ 

 $36$  In Listings [1](#page-5-1) and [2](#page-7-0) we show the SPARQL query from the "fixed length property paths alternative form" example  $36$  $37 \text{ in Table 1}$  $37 \text{ in Table 1}$  $37 \text{ in Table 1}$  and its algebra expression tree, respectively. From the SPARQL query we can tell that it has in total three  $37$  $38$  BGPs which we also see in the query tree. Two BGPs are first combined and then joined with the third BGP. Since  $38$ 39 we use an asterisk in the SELECT clause, we want to project all variables. This is reflected in the PV set. We can <sub>40</sub> see that this set occurs twice in the query tree. The first occurrence of PV specifies the variables used inside the Join <sub>40</sub> <sup>41</sup> operation, while the second occurrence of PV specifies the variables to be included in the final query results.

<sup>42</sup> The algebra expression tree is based on rdflib's expression tree implementation with some terms changed to be 43 closer to the W3C syntax. However, this tree does not fully reflect all W3C expressions for convenience reasons. 44 In particular, there is no such term as "triples" in W3C's grammar. Triples can be expressed by first drilling down 45 through a set of linked grammar symbols, i.e. GroupGraphPatternSub -> TriplesBlock -> TriplesSameSubjectPath, 46 which makes it inconvenient for showcasing a simple example. In here, we want to draw the attention to the tree 47 representation and its flexibility to modify queries. We could e.g. insert a new triple pattern ?x foaf:name <sup>48</sup> <sup>"</sup>Albert" . into the first BGP (p1 = BGP). This only requires us to locate the BGP inside the tree, e.g. by 49 recursively traversing the tree, and make a new entry to the list of triples.

<span id="page-5-1"></span>

51 51 Listing 1: Example from Table [1](#page-4-0) - Property paths (fixed length), 2nd query

<span id="page-6-0"></span>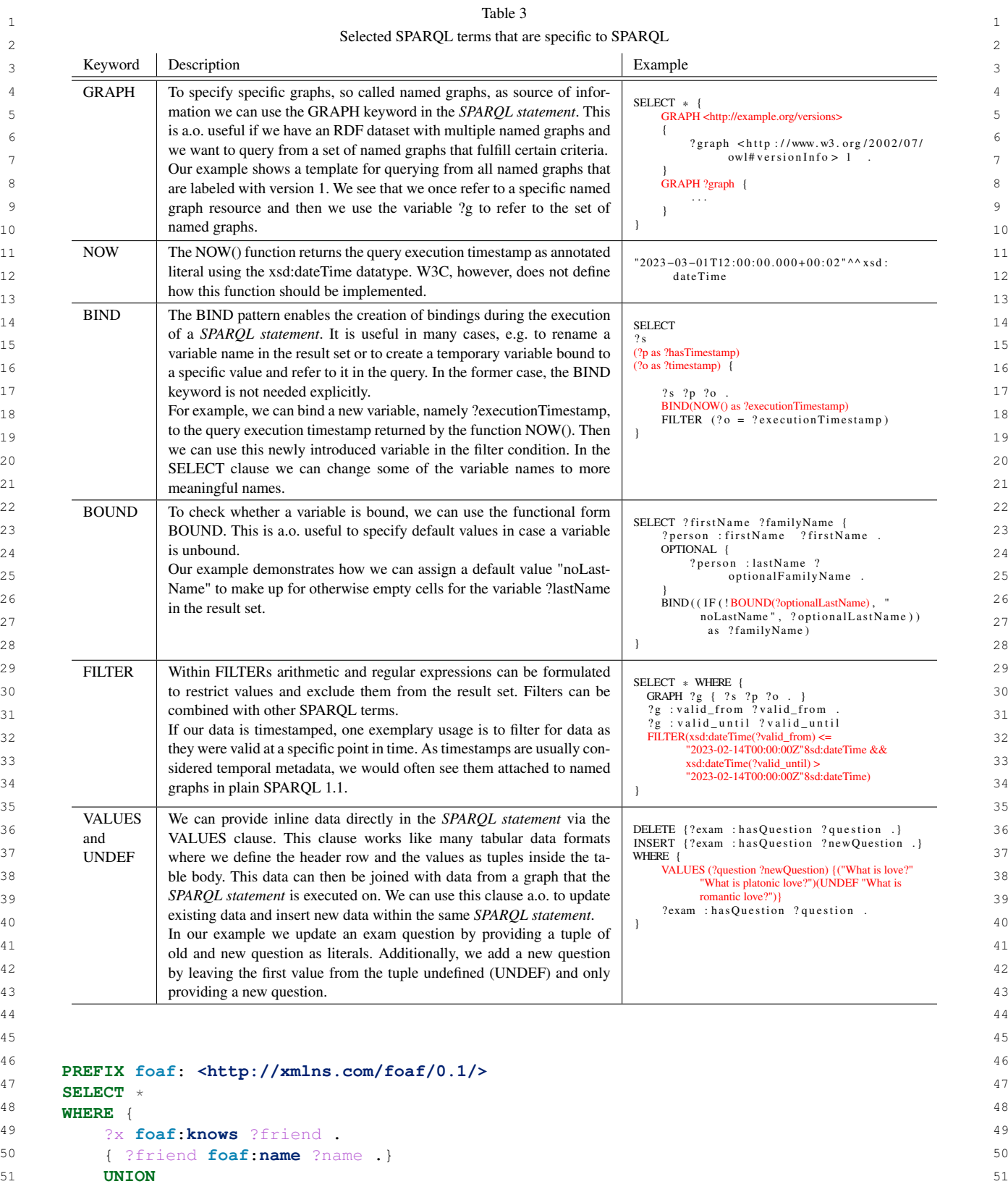

2 and  $\overline{2}$  $3$ 

```
1 1
{ ?friend foaf:full_name ?name . }
```
### 4 4 5 5 Listing 2: rdflib's algebra expression tree for the SPARQL query in Listing [1](#page-5-1) 6 and 10 and 10 and 10 and 10 and 10 and 10 and 10 and 10 and 10 and 10 and 10 and 10 and 10 and 10 and 10 and

```
7 p = Project (2002)
\frac{p}{p} = \frac{p}{p}و triples = [(VAR1('x'), IRIREF('http://xmlns.com/foaf/0.1/knows'), VAR1('friend'))]
p2 = Union (10
pl = BGP(triples = [(VARI('friend'), IRIREF('http://xmlns.com/foaf/0.1/name'), VARI('name'))])<br>p2 = BGP(triples = [(VARI('friend'), IRIREF('http://xmlns.com/foaf/0.1/full_name'), VARI('name'))])<br>)
\frac{1}{2} 12
13 13
)
PV = [VAR1 ( ' x ' ) , VAR1 ( ' f r i e n d ' ) , VAR1 ( ' name ' ) ]
)<br>
PV = [VAR1('x'), VAR1('friend'), VAR1('name')]<br>
14
    SelectQuery (
     p = Project (<br>p = Join (
        p1 = BGP(<br>triples
         )
p2 = Union (
```
## 17 17 *3.4. Versioning RDF datasets*

<sup>19</sup><br>Versioning is a means to track changes associated with dynamic data over time <sup>[11](#page-7-1)</sup> and thereby ensure that earlier 20 **Exercise 20 Exercise 20 Exercise 20 Exercise 20 Exercise 20 Exercise 20 Exercise 20 Exercise 20 Exercise 20 Exercise 20 Exercise 20 Exercise 20 Exercise 20 Exercise 20 Exercise 20 Exercise** states of datasets can be retrieved [\[5\]](#page-33-4). Specific states of a dataset are called versions or revisions. When it comes to RDF datasets, we will find three approaches, namely, 1) independent copies (IC) or snapshots 2) change-based  $_{22}$  $_{23}$  (CB) approaches and 3) timestamp-based (TB) approaches to be the most common ones in the literature [\[26\]](#page-33-22), [\[27\]](#page-33-23).  $_{24}$  ICs are the simplest and most intuitive form of versioning as a new copy of the dataset is created to represent the  $_{24}$  $_{25}$  updated version of the former. Obviously, this approach comes with high storage costs due to the huge redundancy  $_{25}$  $_{26}$  with repeated copying of unchanged data.

 $27$  CB approaches can vastly reduce the storage costs as they only store the differences between two versions. For  $27$  $_{28}$  CB-approaches we will most commonly find change sets, deltas and patches as interchangeably used names for  $_{28}$  $_{29}$  these differences. In general, to reconstruct a specific version, we have to apply a chain of chronologically ordered  $_{29}$  $30<sub>30</sub>$  patches either from the very first snapshot or from an intermediate snapshot. This also means that, as opposed to  $30<sub>30</sub>$ <sup>31</sup> the IC paradigm, we have higher reconstruction costs which add up to the retrieval of a specific dataset version. 32 Also, CB apporaches are not nateively supported by SPARQL, i.e. there is no way to retrieve and apply a number  $\frac{32}{2}$ 33 of patches to reconstruct a dataset version purely with SPARQL as it is lacking procedural features.

34 34 TB approaches assign timestamps or validity intervals to data on different granularity levels that can range from 35 35 statement to dataset level so that a dataset can be retrieved as it was at a certain point in time. With the emergence of 36 36 data streams and "live data", such as DBPedia live, the IC approach becomes infeasible due to unattainable storage <sup>37</sup> requirements, say, for secondly snapshots. The CB approach would meet the storage requirements as only changes 38 38 are stored which can be as small as one record for an inserted triple within few seconds. However, to identify <sup>39</sup> a specific subset as it was at a certain point in time one would need to apply every patch up to that timestamp, <sup>40</sup> which again for live data does not scale well. A trade-off between storage costs and query performance can be <sup>41</sup> achieved by materializing intermediate snapshots every x changes. However, with highly dynamic data using version <sup>42</sup> numbers or alphanumeric revision strings to query specific states datasets is impractical for obvious reasons. Also, <sup>42</sup> <sup>43</sup> we are in that case rather interested in specific time frames or time points in which a dataset was valid. With <sup>44</sup> TB approaches we can use timestamps in the query to pinpoint a specific snapshot. Generally, compared to CB <sup>44</sup>  $45$  approaches, we logically only have to store temporal information in addition. This additional storage overhead can  $45$ <sup>46</sup> be reduced by applying certain compression techniques [\[12,](#page-33-9) [28\]](#page-33-24). Also, by implementing clever temporal indexes <sup>46</sup> <sup>47</sup> and partitioning methods we can achieve fast retrievals that add only little query performance overhead compared <sup>47</sup> <sup>48</sup> to querying isolated snapshots directly [\[12\]](#page-33-9).  $\frac{49}{49}$  49

<span id="page-7-1"></span>

}

<span id="page-7-0"></span>)

 $2 \times 2$ 

#### <span id="page-8-1"></span> $1 \quad 4.$  Related Work  $1$

 3 Our work touches on both – temporal RDF models which are capable of associating triples with timestamps but 4 also RDF archiving system which next to archiving and versioning also have multifaceted retrieval mechanisms. 5 First, we give an overview of the former related topic where we describe basic temporal concepts that the vast 6 majority of authors employ and subsequently elaborate on three different types of temporal RDF models. Second, we 7 give an overview of RDF archiving system features that are commonly addressed in the literature. While we do not <sup>8</sup> propose a fully-fledged RDF archiving system we do characterize our work by timestamped-based versioning, that 9 some of the systems are based on, and materialisation queries. As our work is motivated by reproducible research 10 results, we consider latter queries as the most important type of retrieval. Without being able to identify specific 11 dataset versions data-intensive experiments would not be reproducible.

14

#### <span id="page-8-0"></span>13 *4.1. Temporal RDF models*

 15 Temporal metadata is a specific type of metadata [\[29\]](#page-34-0) where researchers from semantic web communities but 16 also other communities, such as formal logic, computational logic, mathematics, database and others have proposed 17 many conceptual, logical and physical models for working with temporal metadata in RDF. We found a handful 18 of surveys[\[30\]](#page-34-1),[\[31\]](#page-34-2),[\[32\]](#page-34-3),[\[33\]](#page-34-4) covering a wide range of temporal metadata models for RDF. In principal, we can 19 divide these models into following categories: 1) Conceptual models that are not specific to RDF syntax, 2) logical 20 models using plain RDF to add temporal annotations, 3) logical models extending RDF with additional syntax and 21 semantics to specifically target the representation of time and 4) metadata representation models that are extensions 22 of RDF and can be used to represent any kind of metadata, thus, also temporal metadata. Then, there are are physical 23 models which propose specific indexes like B+trees to index temporal metadata [\[12\]](#page-33-9),[\[34\]](#page-34-5),[\[35\]](#page-34-6),[\[36\]](#page-34-7),[\[37\]](#page-34-8). However, 24 our work does not propose any physical models which is why we will not discuss them in further detail.

 25 On a conceptual level, a temporal metadata representation model (MRM) is either interval-based, point-based or 26 both. A point-based model simply assigns a timestamp to a triple in the form of  $\langle s \rangle$   $\langle p \rangle$   $\langle \circ \rangle$  [ts]. An interval-27 based model annotates triples with an interval in the form of  $\langle s \rangle$   $\langle p \rangle$   $\langle o \rangle$  [t1, t2], where t1 and t2 denote 27 28 a start and an end timestamp, respectively. Most works from the literature including our work adapt – though not 29 always exclusively – the interval-based model [\[10\]](#page-33-25), [\[34\]](#page-34-5), [\[35\]](#page-34-6), [\[36\]](#page-34-7), [\[37\]](#page-34-8), [\[38\]](#page-34-9), [\[39\]](#page-34-10), [\[40\]](#page-34-11), [\[41\]](#page-34-12), [\[42\]](#page-34-13), [\[43\]](#page-34-14), [\[44\]](#page-34-15), [\[45\]](#page-34-16), [\[46\]](#page-34-17), [\[47\]](#page-34-18), [\[48\]](#page-34-19), [\[49\]](#page-34-20), [\[50\]](#page-34-21), [\[51\]](#page-34-22), [\[52\]](#page-34-23), [\[53\]](#page-34-24), [\[54\]](#page-34-25), [\[55\]](#page-34-26), [\[56\]](#page-34-27), [\[57\]](#page-34-28), [\[58\]](#page-34-29), [\[59\]](#page-34-30), [\[60\]](#page-34-31), [\[61\]](#page-34-32), [\[62\]](#page-34-33). To add meaning to these 30 31 intervals, the models furthermore decide whether they use transaction time, validity time or user-defined time. The 32 valid time of data refers to the time period during which it holds true in the modeled world, whereas the transaction 33 time denotes the moment when the data is physically recorded in the database[\[39\]](#page-34-10). In timestamp-based versioning 34 systems where data is automatically versioned and managed transaction time is typically the preferred dimension 35 [\[13\]](#page-33-10), [\[37\]](#page-34-8), [\[40\]](#page-34-11), [\[42\]](#page-34-13), [\[45\]](#page-34-16), [\[58\]](#page-34-29), [\[60\]](#page-34-31), [\[61\]](#page-34-32), which is also what StarVers uses, without precluding the additional 36 definition of valid time as part of the actual data being represented. Lastly, some of these models explicitly model 37 continuous validity, that is, an annotation to state that a triple is valid until changed or that this triple is the most 37 38 recent version. StarVers is inspired by the notions from the literature [\[10\]](#page-33-25), [\[39\]](#page-34-10), [\[40\]](#page-34-11), [\[43\]](#page-34-14), [\[44\]](#page-34-15), [\[45\]](#page-34-16), [\[50\]](#page-34-21), [\[51\]](#page-34-22), 39 [\[52\]](#page-34-23), [\[58\]](#page-34-29), [\[60\]](#page-34-31), [\[61\]](#page-34-32) and also implements continuous validity but does not conceptually add anything new.

 40 On a logical level, there are many theoretical but also practical works that use plain RDF to specify temporal 41 vocabularies and annotations. A famous and probably the earliest plain RDF metadata representation approach is 42 the reification of triples. Works employing reification to add temporal metadata include: [\[39\]](#page-34-10), [\[42\]](#page-34-13), [\[60\]](#page-34-31), [\[61\]](#page-34-32), [\[62\]](#page-34-33). 43 Other models that do not require any extension of RDF are singleton [\[49\]](#page-34-20) properties, 4-d fluents [\[47\]](#page-34-18) and n-ary 44 relations [\[47\]](#page-34-18), [\[51\]](#page-34-22). Then, there are models that extend RDF and SPARQL with additional syntax, clauses and 45 semantics, to allow for representing time intervals, time points [\[13\]](#page-33-10), [\[40\]](#page-34-11), [\[53\]](#page-34-24), [\[54\]](#page-34-25), [\[55\]](#page-34-26), [\[57\]](#page-34-28), [\[58\]](#page-34-29), [\[59\]](#page-34-30), [\[61\]](#page-34-32) and 46 other concepts such as time-based windows [\[15\]](#page-33-11).

 47 Our work mostly relates to those models which use established extensions of RDF, such as named graphs/quads 48 and RDF-star that we can use to a.o. add temporal statement-level metadata to triples. Named graphs can be used 49 as statement identifiers to refer to a quad, i.e. a triple along with the named graph it resides in [\[63\]](#page-35-0). Such a triple 50 can be part of many named graphs with different provenance associated to it. This way, not just the triple but also 51 its associated named graphs are identifiable. Temporal metadata among other metadata can then be added to these

 1 statement identifiers. The temporal metadata is typically encoded in literals, which can simply contain timestamps 2 [\[63\]](#page-35-0) but also more verbose spatio-temporal metadata & conditions [\[64\]](#page-35-1) and time intervals [\[10\]](#page-33-25). For such complex 3 literals custom RDF datatypes are used. Moreover, ontologies can be employed to model a richer set of tempo- 4 ral predicates [\[43\]](#page-34-14), with predicates such as time:isBeginningInclusive and time:isEndInclusive. 5 In sum, named graphs have been shown to serve well as link between triples and temporal metadata. Apart 6 from named graphs, RDF-star is capable of representing temporal information in the following way: «(s, p, 7 0) » : startValidity tb ; : endValidity te. In the literature, this representation is also referred to as 8 "Reification Done Right" (RDR) [\[65\]](#page-35-2)[\[41\]](#page-34-12). In Section [5.2.1](#page-12-0) we discuss the drawback of this naïve approach that we 9 initially also experimented with before changing to another approach (see Section [5.2.2\)](#page-13-0). Combinations of RDF-star 10 and named graphs are also possible, such as in the case of RDF streams [\[15\]](#page-33-11). Timestamps are attached to named 11 RDF-star graphs which in turn can hold nested RDF-star triples with other types of meta information. Last, version 12 numbers instead of timestamps can also serve as a basis for "temporal information" [\[38\]](#page-34-9), [\[66\]](#page-35-3), which is also the 13 approach that BEAR employs. The graph identifier is conceptually a maximal contiguous interval of versions in <sup>14</sup> which a triple holds. In Section [6.1](#page-22-1) we explain how the graph identifiers in BEAR's timestamp-based RDF datasets 15 are actually materialised.

18

## <span id="page-9-0"></span>17 *4.2. RDF Archiving Mechanisms*

 19 Papakonstantinou et al. [\[4\]](#page-33-3) and Pelgrin et al. [\[26\]](#page-33-22) studied RDF Archiving Systems & Frameworks and summarized 20 them based on certain dimensions, such as *Storage Paradigm*, *Data Model* or *Retrieval Functionality*. Inhere we 21 focus on materialisation queries and systems that use the timestamp-based storage paradigm as these are the vertices 22 of our work. 22 of our work.

**Version materialisation** (VM) queries aim to retrieve a specific dataset version from the history based on a 23 24 timestamp or revision number. In Data Citation this retrieval functionality is necessary in order to reproduce data 25 sets as used in a specific study, for reproducibility or comparability reasons. These are also the most basic queries 26 every archiving system supports. However, archiving systems usually support additional retrieval functionalities on 27 top. Below we list the most typical query types and give an informal and brief description for each type [\[66\]](#page-35-3), [\[67\]](#page-35-4),  $[26], [68].$ [\[26\]](#page-33-22), [\[68\]](#page-35-5).

- $\frac{29}{2}$   $\frac{29}{2}$   $\frac{29}{2}$   $\frac{29}{2}$   $\frac{29}{2}$   $\frac{29}{2}$   $\frac{29}{2}$   $\frac{29}{2}$   $\frac{29}{2}$   $\frac{29}{2}$   $\frac{29}{2}$ Version (V): In the literature we can find the following two definitions of version queries whereas definition 1 31 entails definition 2.
- 32 Definition 1: Queries all versions of the dataset and returns a pair of version label and result set for each 33 version where the result set is non-empty [\[66\]](#page-35-3), [\[67\]](#page-35-4).
- 34 Definition 2: Queries all versions of the dataset and only returns the versions' labels for each version where 35 the result set is non-empty [\[26\]](#page-33-22).

#### <sup>36</sup><br>Delta materialisation (DM): Queries defined on the change set of two particular versions/timestamps .  $\frac{37}{2}$  37 Cross-version (CV): Queries defined on multiple versions, whereas these versions can be combined via set  $\frac{38}{38}$ operations, joins and aggregations.

 $\frac{39}{2}$   $\frac{11}{2}$   $\frac{100}{2}$   $\frac{11}{2}$   $\frac{200}{2}$   $\frac{11}{2}$   $\frac{200}{2}$   $\frac{11}{2}$   $\frac{200}{2}$   $\frac{11}{2}$   $\frac{200}{2}$   $\frac{11}{2}$   $\frac{200}{2}$   $\frac{11}{2}$   $\frac{200}{2}$   $\frac{11}{2}$   $\frac{200}{2}$   $\frac{11}{2}$   $\frac{200}{2}$   $\frac$ Cross-delta (CD): Like Cross-version queries, but defined on multiple changesets, e.g. to study the evolution 41 and the contract of the contract of the contract of the contract of the contract of the contract of the contract of the contract of the contract of the contract of the contract of the contract of the contract of the con of knowledge over time.

<sup>42</sup> The **RDF versioning systems** we are about to discuss all propose a custom storage and indexing approach. As <sup>42</sup> 43 we said earlier, we are not proposing any physical storage model which is why we will not dive into the details of 44 B+trees and other indexing techniques. However, by studying these systems we noticed that even the TB version- 45 ing approaches are very heterogeneous from their concepts down to their physical models. Especially, "timestamp- 46 based" is not necessarily associated with actual timestamp literals but sometimes with version numbers instead. 47 xRDF3X [\[37\]](#page-34-8) employs a interval-based and transaction-time-based storage model to attach a creation and a deletion

- 48 timestamps to triples during SPARQL update operations. Their approach to continuous validity is to leave out the 49 deletion timestamp for the most recent version of the triple, which is different from our approach as we will see in
- 50 Section [5.2.1.](#page-12-0) Another difference to our approach is that their solution is built for RDBMS systems and not for RDF 50
- 51 stores. In fact, the creation and deletion timestamps are stored in separate *transaction inventory*. We do not get to

 1 see any SPARQL queries, though the authors claim that time travel queries, like in our work, are possible. 2 Dydra [\[9\]](#page-33-8) extends SPARQL with a new clause, called the REVISION clause, which is similar to the GRAPH or 3 SERVICE clause and can be used to reduce the scope of a query to a specific revision. Revisions are not only 4 associated with an UUID but also with a timestamp. Compared to the previous work, this solution is truly built for 5 RDF stores and the logic is mostly implemented in a SPARQL processor which is strictly separated from the RDF 6 store. Our python-based SPARQL-star API can be considered a SPARQL processor, as well. The most important <sup>7</sup> difference to our work is that we do not extend the SPARQL grammar but only use what is provvided by standard **SPARQL-star (see Section [5\)](#page-10-0).**  9 v-RDFSCA [\[28\]](#page-33-24) design and implement an RDF archiving system that achieves high compression by encoding 10 triples and their versioning information as bitsequences. The approach to encode the versioning information is con- 11 ceptually similar to [\[38\]](#page-34-9) and [\[66\]](#page-35-3). Their *triple per version* (tpv) approach arranges versions as rows and triples as 12 columns in a  $v \times n$  binary matrix, where v and n are the numbers of versions and triples, respectively. If a triple 12 13 is present in a version, it is represented by a 1 in the corresponding cell. The authors only theoretically discuss 14 materialisation queries but do not provide any SPARQL patterns. Based on the function header *Mat(Q',i)* and the 15 description we assume that they use version numbers and not timestamps. 16 RDF-TX [\[12\]](#page-33-9) propose an interval-based temporal RDF model by using graph identifiers (fourth element of a quad) 17 to assign a time interval to a triple. For example, <California, governor, Arnold Schwarzenegger 17 18 >: [11/17/2003 ... 01/02/2011] represents a triple that has been valid between 11.17.2003 and 18 19 01.02.2011. This cited example also alludes to the validity time paradigm. This system focuses on the retrieval of 20 facts and their real-world temporal information, such as the term of a governor's office. Thus, this system is concep- 21 tually different from our transaction-time based versioning approach. RDF-TX also models continuous validity by 22 using the term NOW as an end date to express that a triple is valid until further notice, which again is different from 22 23 our approach. Like Dydra, they extend the SPARQL query language by additional temporal constructs with the aim 24 to efficiently express temporal queries. 25 OSTRICH [\[67\]](#page-35-4) is an RDF archiving solution which defines itself as a hybrid IC/CB/TB approach. However, we 26 would primarily consider it an efficient CB approach, which uses compression techniques to remove redundancies, 27 metadata and delta chain dictionaries and separate stores for positive and negative change sets which store all data 28 from the delta-chain. They do not elaborate on the timestamp-based aspect of their hybrid approach but from their 29 running example and their materialisation query algorithm we conclude that there are no timestamps involved. **Branches & Tags** are versioning features commonly supported by git-like collaborative development tools. While 30 31 we focus in our work on linear timelines we do consider such features as relevant. None of the timestamp-based 32 systems and frameworks from the literature ([\[4\]](#page-33-3) and [\[26\]](#page-33-22)) has implemented these features so far. Thus, we see some 33 potential for future work in such functionalities.

34 Another feature were we do see a lack of support in timestamp-based systems is the versioning of multiple 34 **graphs or Multi-Graphs**. In SPARQL one can refer to and query from different named graphs in one query. If 35 36 the versioning approach was based on revision numbers a synchronization between these graphs or resolution of 37 these revision numbers at the dataset level would be necessary as each graph can have its own revision history. 38 Timestamps, contrary to revision numbers, have a globally agreed meaning whereas two syntactically equal revision 39 numbers or labels could resolve to different timestamps. At the time of writing, only Dydra [\[9\]](#page-33-8) support Multi-Graph 40 versioning, which stores revision data including timestamps of each revision at the dataset level.

41 Handling **concurrent updates** with either automatic or manual conflict resolution has been implemented in some 41 42 CB and IC-based systems, including [\[69\]](#page-35-6), [\[70\]](#page-35-7), [\[71\]](#page-35-8), [\[72\]](#page-35-9), [\[73\]](#page-35-10), which drew their ideas from version control systems. 43 Timestamped-based solutions, on the other hand, have so far been missing out this feature ([\[26\]](#page-33-22)).

44

### <span id="page-10-0"></span>46 5. StarVers Solution Design

 48 In order to version RDF datasets within RDF-star stores StarVers solely relies on RDF-star and SPARQL-star and 49 hence does not require versioning tools, such as CVS, SVN or Git, nor does it require separate (relational) databases 50 to store the versions or the definition of new extensions to the language. We start with defining a running example 51 in Section [5.1](#page-11-0) which we use throughout this section to showcase the SPARQL-star update & query operations

45

 1 and RDF-star result sets. In Section [5.2,](#page-12-1) we discuss two paradigms to represent temporal metadata with RDF-star 2 which revolve around the *query execution timestamp* and two temporal metadata attributes to annotate the start 3 and expiration of a triple. For the initialization of datasets, i.e. assigning initial timestamps, three common write 4 operation types and materialisation queries we show a timestamp-based versioning approach that employs SPARQL- 5 star queries that integrate one of the previously discussed models. We dedicate a Section to each of these operations 6 (See Sections [5.4](#page-14-0) - [5.7\)](#page-17-0). Finally, we outline and discuss our concept to automatically translate SPARQL queries and <sup>7</sup> a given timestamp to such a timestamped SPARQL-star query and show how we implemented an API that achieves 8 bis in practice (Section [5.8\)](#page-21-0).

<span id="page-11-0"></span>9

## 10 *5.1. Running example*

12 12 12 To demonstrate our solution, let us assume one exemplary RDF datasets with one initial triple  $\text{tr}1$  and a set of  $12$ <sup>13</sup> triples that will be added at different points in time. The triple  $\text{tr}2$  is an update of  $\text{tr}1$ . The triples  $\text{tr}3$  and  $\text{tr}4$  <sup>13</sup> <sup>14</sup> are new and they share the same subject. All triples are taken from the UniprotKG snapshot releases  $2021\_02^{12}$  $2021\_02^{12}$  $2021\_02^{12}$  <sup>14</sup> (tr1) and  $2021\_03^{13}$  $2021\_03^{13}$  $2021\_03^{13}$  (tr2, tr3, tr4).

 $\pm$  1.4  $\pm$ 

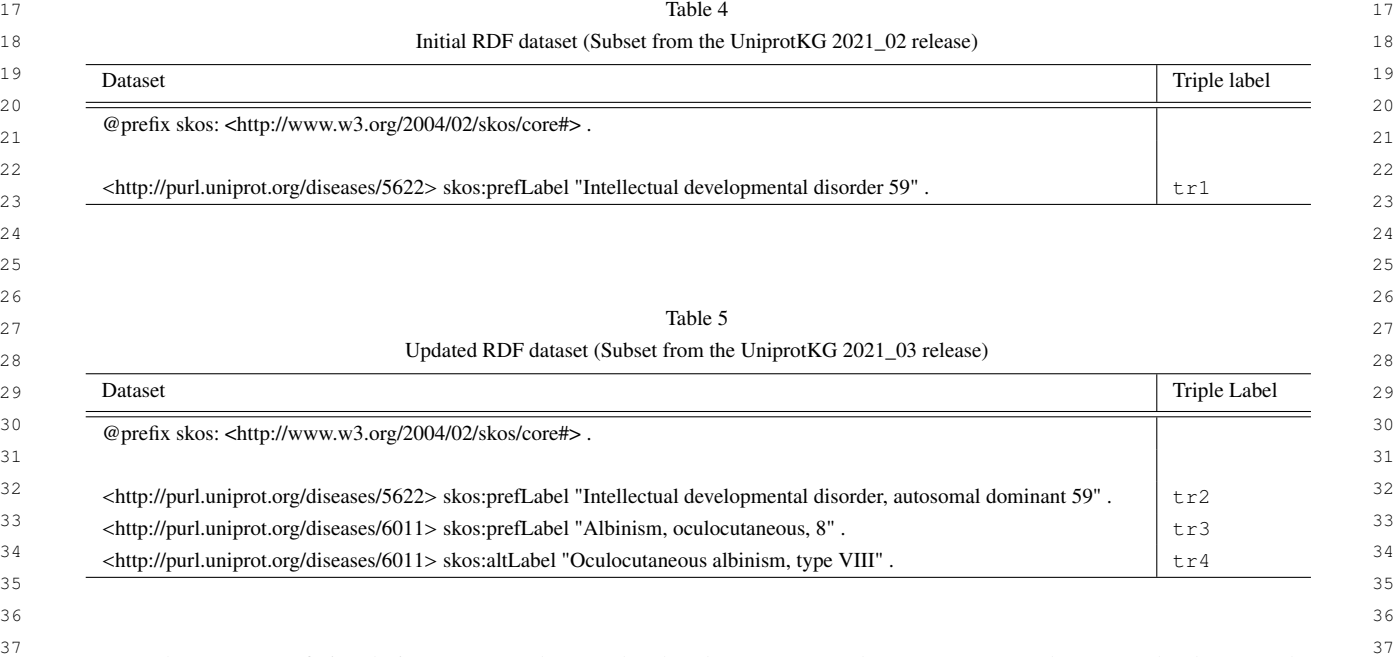

<sup>38</sup> 38 <sup>38</sup> 38 For the purpose of simulating an RDF dataset that has been converted to an RDF-star dataset and subsequently 39 updated three times throughout a period of time, we define following chronologically ordered timestamp constants  $\frac{40}{40}$  as amounted KDT fittings. as annotated RDF literals:

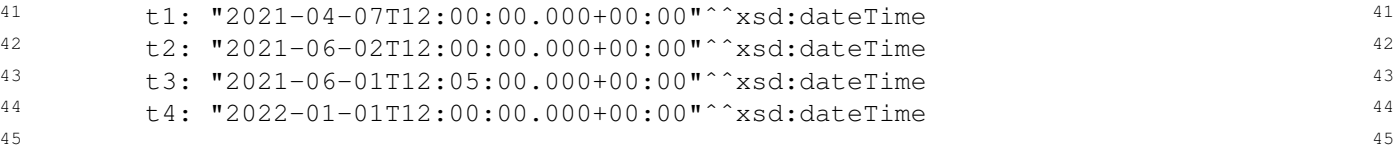

46 We will use the labels  $t1 - t4$  instead of the timestamps in the upcoming sections for the sake of readability.  $_{47}$  We derived the first three timestamps from the snapshots' release dates, which are 07.04.2021 and 02.06.2021 re- $_{48}$  spectively, whereas t2 and t3 are only 5 minutes apart from each other. The fourth is made up for the sake of  $_{48}$ 

<span id="page-11-1"></span>50 <sup>12</sup><https://www.uniprot.org/news/2021/04/07/release>

<span id="page-11-2"></span>51 <sup>13</sup><https://www.uniprot.org/news/2021/06/02/release>

```
1 1 1 1 demonstrating different hypothetical scenarios.
```
 $2 \times 2$ 3 3 Last, for all RDF triples and *SPARQL statements* in Section [5](#page-10-0) we assume the following prefixes and namespaces: 4 4

```
5 5
PREFIX vers: <https://w3id.org/fkresearch/starvers/versioning/>
6 6
PREFIX xsd: <http://www.w3.org/2001/XMLSchema#>
7 7
PREFIX skos: <http://www.w3.org/2004/02/skos/core#>
```
8 a set of the set of the set of the set of the set of the set of the set of the set of the set of the set of the set of the set of the set of the set of the set of the set of the set of the set of the set of the set of th 9 vers is used to denote one of the two timestamp predicates we use for versioning (see next section), xsd resolves to a common datatype schema and  $s \text{ k} \circ s$  points at an IRI from the UniProt Onotology.

 $11$ 

13 13

### <span id="page-12-1"></span>12 12 *5.2. Two temporal RDF-star-based models*

<sup>14</sup> We experimented with two RDF-star-based logical representations of a conceptual temporal RDF model, which 15 15 are, respectively, based on the SQT and NQT-SP patterns that we introduced earlier in Section [3.2.](#page-3-0) For either model 16 16 we employ two temporal properties – vers:valid\_from and vers:valid\_until. The first model is a naïve 17 and semantically correct model that, however, comes with a limitation in the case that a *data triple* has multiple 17 <sup>18</sup> time intervals in which it was valid. We will elaborate on it in Section [5.2.1.](#page-12-0) The second model that is based on 19 19 the NQT-SP pattern overcomes this limitation by design and also has a more compact logical representation. We 20 20 demonstrate latter model in Section [5.2.2](#page-13-0) and due to its advantages employ it in our solution design.

#### <span id="page-12-0"></span>21  $\sim$  21  $\frac{5.2.1}{22}$  5.2.1. The SQT temporal metadata representation model

 $_{23}$  Using the SQT pattern we can express a triple that has been part of the first snapshot in our running example as a  $_{23}$  $_{24}$  timestamped triple in the following way:

27 сер*ата на 12* марта 12 марта 22 марта 22 марта 22 марта 22 марта 22 марта 22 марта 22 марта 22 марта 22 марта 22

 $25$   $\le$   $\le$  tr1 >> vers:valid\_from t1 .  $26$   $<<$  tr1 >> vers:valid\_until tE .  $26$ 

28 We assume that the triple was created at  $\pm 1$ . We denote a timestamp that is assigned by the vers: valid\_from 28 29 property to a triple as *creation timestamp*. To denote that a triple is valid until further updates are provided, we 30 use a timestamp that is far in the future, which we will refer to as *artificial expiration timestamp*. Its RDF literal is 31 given by "9999-12-31T00:00:00.000+00:00"ˆˆxsd:dateTime and we abbreviate it with tE hereinafter. We assign it 32 using the vers:valid\_until property. Moreover, we say *currently valid triple (pattern)* if we refer to a triple 33 (pattern) that has an *artificial expiration timestamp*. By *valid* we only speak in the context of temporal validity and 34 do not assume anything about its truth value.

35 35 As long as each *data triple* has only one time interval, i.e. only one pair of the previously mentioned temporal 36 36 properties, this model is solid for representing temporal metadata about facts. However, if a triple has more than 37 one time interval, representing temporal facts this way becomes flawed. As it is not so obvious why, let's assume a <sup>37</sup> 38 scenario where  $tr1$  should appear as deleted at timestamp  $t2$  and reappear as being valid again at  $t3$ . To delete a <sup>38</sup> <sup>39</sup> triple we only replace the *artificial expiration timestamp*  $\pm \mathbf{E}$  with the actual expiration timestamp  $\pm 2$ . This way, the 40 40 triple is not physically deleted but outdated and hence can still be retrieved. To insert a triple, we assign a *creation* 41 41 *timestamp* and an *artificial expiration timestamp*, like before. After both operations, we have in total four *nested* <sup>42</sup> quoted triples in our dataset looking like the following: 43 43

```
44 44
nqt1: << tr1 >> vers:valid_from t1 .
45 45
nqt2: << tr1 >> vers:valid_until t2 .
46 46
nqt3: << tr1 >> vers:valid_from t3 .
47 47
nqt4: << tr1 >> vers:valid_until tE .
<sup>48</sup> A very intuitive way of querying a snapshot valid as of \pm 1 3:
\frac{49}{49} 49
50 50
Listing 3: Timestamped query using the SQT pattern51 51
```

```
1 1
select ?s ?p ?o ?valid_from ?ts ?valid_until where {
2 2
<<?s ?p ?o>> vers:valid_from ?valid_from .
3 3
<<?s ?p ?o>> vers:valid_until ?valid_until .
4 4
filter(?valid_from <= ?ts && ?ts < ?valid_until)
\frac{1}{5} \frac{1}{5} \frac{1}{5} \frac{1}{5} \frac{1}{5} \frac{1}{5} \frac{1}{5} \frac{1}{5} \frac{1}{5} \frac{1}{5} \frac{1}{5} \frac{1}{5} \frac{1}{5} \frac{1}{5} \frac{1}{5} \frac{1}{5} \frac{1}{5} \frac{1}{5} \frac{1}{5} \frac{1}{5} \frac{1}{5} \frac{1}{5} bind(t<sup>1</sup> as ?ts)
```
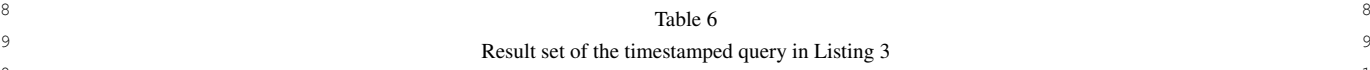

 $\sim$  6  $\sim$  6 7 7

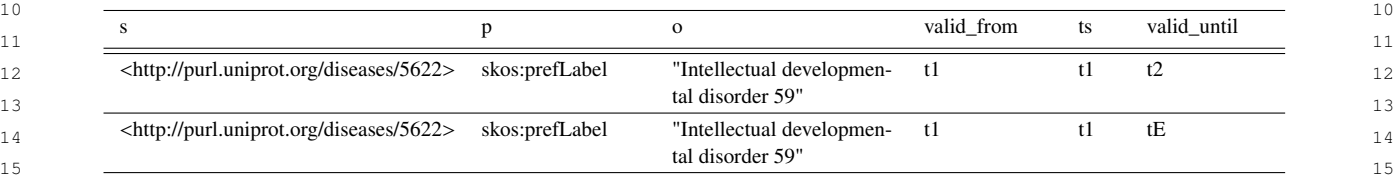

 $16$ 17 17

18 18 The idea here is to first match two sets of quoted triples where the triples are annotated with the creation and  $_{19}$  deletion timestamps, respectively. We achieve this by using the two triple patterns stated in the query in Listing  $_{19}$  $20$  [3,](#page-12-2) which together form a join pattern. Then, we want to reduce the result set to only those triples that have a  $20$  $_{21}$  vers:valid\_from timestamp smaller and a vers:valid\_until timestamp greater than t1. However, with  $_{21}$  $_{22}$  the SQT-based representation, distinguishing which quoted triples belong together, i.e. form a pair, becomes problematic. More precisely, nqt1 is joined with both, nqt2 and nqt4 and both matches also fulfil the filter condition.  $_{24}$  Hence, the query above yields two records leading to a logically flawed picture of the snapshot where a triple is  $_{24}$  $_{25}$  valid and has expired at the same time. Because we do not want to observe the behavior of triples at quantum level  $_{25}$  $_{26}$  we will introduce a paradigm that is free of such issues in the next section.

## <span id="page-13-0"></span>27 27 *5.2.2. The NQT-SP temporal metadata representation model*

<sup>28</sup> A triple can be annotated with our two temporal properties using the NQT-SP pattern as follows:

 $\langle 30 \rangle$   $\langle 30 \rangle$   $\langle 4 \rangle$   $\langle 5 \rangle$   $\langle 6 \rangle$   $\langle 7 \rangle$   $\langle 10 \rangle$   $\langle 10 \rangle$   $\langle 1$ 

<sup>31</sup> If we replay the same scenario as in the previous section, just with the new pattern, we get following dataset:  $32$  32

 $29$ 

```
\eta_3 and \eta_4 and \eta_5 and \eta_7 is the vers: valid \eta_7 and \eta_8 and \eta_7 and \eta_8 and \eta_9 and \eta_8 and \eta_9 and \eta_9 and \eta_9 and \eta_9 and \eta_9 and \eta_9 and \eta_9 and \eta_9 and \eta_9 a
_{34} angtsp2: << << tr1 >> vers:valid_from t3 >> vers:valid_until tE.
```
<sup>35</sup> The modified version of the query in Listing [3](#page-12-2) and the result set it yields can be seen in Listing [4](#page-13-1) and Table [7,](#page-14-1) <sup>35</sup>  $\frac{36}{10}$  respectively respectively.

<span id="page-13-1"></span> $37$ 38 38 Listing 4: Timestamped query using the NQT-SP pattern  $39$ 

```
40 40
select ?s ?p ?o ?valid_from ?ts ?valid_until where {
41 41
<< <<?s ?p ?o>> vers:valid_from ?valid_from >> vers:valid_until ?valid_until .
42 42
filter(?valid_from <= ?ts && ?ts < ?valid_until)
bind(\mathbf{t}] as ?ts) \qquad 1
44 and the contract of the contract of the contract of the contract of the contract of the contract of the contract of the contract of the contract of the contract of the contract of the contract of the contract of the con
     }
```
45 45 46 This query now yields the true representation of the data that has been valid at t1. Moreover, there is less 47 redundancy in the graph and in the query as the *data triple* tr1 and the *data triple pattern* ?s ?p ?o are 48 needed only once to assign both temporal information. From here on, we refer to the variables ?valid\_from and 49 ?valid\_until as *temporal information variables*. This paradigm can be related to relational DBMS timestamp- 50 based versioning approaches. There, it is common practice [\[74\]](#page-35-11) to use two columns or attributes per table to phys-51 ically store the same temporal information that we assign via our two temporal properties. To retrieve a snapshot

}

*F. Kovacevic et al. / Versioning and Timestamping RDF data* 15

<span id="page-14-1"></span>

|                                                         |                | $\Omega$                                      | valid from | ts | valid until |
|---------------------------------------------------------|----------------|-----------------------------------------------|------------|----|-------------|
| <http: 5622="" diseases="" purl.uniprot.org=""></http:> | skos:prefLabel | "Intellectual developmen-<br>tal disorder 59" | t1         |    | t2          |

<sup>8</sup> tamps. The single NQT-SP pattern in Query [4](#page-13-1) can be related to a relational SQL SELECT-clause with five columns, <sup>9</sup> i.e. Select ?s ?p ?o ?valid\_from ?valid\_until and the filter is putting constraints on the last two  $10$  columns. Thus, we are doing the same as filtering on a relational table. This is only a simple case with one triple  $10$ <sup>11</sup> pattern, however, as we will see in Section [5.7](#page-17-0) it works analogously for multiple triple patterns.

 $12$ 

14 14

### <span id="page-14-3"></span>13 13 *5.3. Making an RDF Dataset Versioning-Ready*

 15 Usually, a new RDF dataset would be versioned ab-initio, i.e. each triple would receive the timestamp according 16 to its insertion into the RDF store. In cases where an unversioned dataset should be converted to a versioned one, we 17 can assign a common initial timestamp to all triples of that dataset. Like shown in the previous section, we want to 18 apply the same transformation, that has been applied to  $\text{tr}1$  of our running example, to all triples of the given RDF 18 19 dataset. One simple way how to construct a versioned dataset is to use SPARQL's update language to assign the 20 *query execution timestamp* and the *artificial expiration timestamp* using the properties vers:valid\_from and 21 vers:valid\_until, respectively. As for the *query execution timestamp*, we use SPARQL's NOW() function 22 to retrieve it and bind it as ? $tExec$ . Even though W3C<sup>[5](#page-0-4)</sup> does not specify how RDF stores should implement this 22 23 function it should not matter for the identification of specific datasets as long as the function is consistent within 24 a given RDF store. The conversion to RDF-star can be realized with one single *SPARQL statement* where we first 25 delete all matched *data triples* via the DELETE block and, second, re-insert the matched *data triples* as *nested* 26 *quoted triples* together with their *query execution timestamps* via the INSERT block. The update statement in Listing [5](#page-14-2) achieves what we just described. We assume that this update was fired at timestamp  $\pm 1$ , i.e. that the NOW() 27 28 function returns t1.

<span id="page-14-2"></span> $29$ 30 130 151 Listing 5: Construct a timestamped RDF-star dataset via SPARQL-star following the NQT-SP pattern at  $t_1$  30

40 40 41 41

43 43

```
31 31\frac{32}{32} DEMEIR \frac{32}{32}33 33
\frac{34}{2} \frac{34}{2} \frac{34}{2} \frac{34}{2} \frac{34}{2} \frac{34}{2} \frac{34}{2} \frac{34}{2} \frac{34}{2} \frac{34}{2} \frac{34}{2} \frac{34}{2} \frac{34}{2} \frac{34}{2} \frac{34}{2} \frac{34}{2} \frac{34}{2} \frac{34}{2} \frac{34}{2} \frac{34}{2} 35 35
{ <<<<?s ?p ?o>> vers:valid_from ?tExec>> vers:valid_until tE .}
\frac{36}{10} \frac{1}{10} \frac{36}{10} \frac{36}{10} \frac{36}{10} \frac{36}{10} \frac{36}{10} \frac{36}{10} \frac{36}{10} \frac{36}{10} \frac{36}{10} \frac{36}{10} \frac{36}{10} \frac{36}{10} \frac{36}{10} \frac{36}{10} \frac{36}{10} \frac{36}{10} \frac{3637 \t 38 \t 30 \t 3038 38
BIND(xsd:dateTime(NOW()) AS ?tExec).
39 \}DELETE
    { ?s ?p ?o . }
    INSERT
    WHERE
    {
       ?s ?p ?o .
    }
```

```
\frac{42}{2} 5.4. Insert \frac{42}{2}5.4. Insert
```
 44 Once the RDF-star dataset has been constructed and every triple has thereby been annotated with temporal in- 45 formation, we can perform timestamped update operations such as inserts to add *nested quoted triples* with more 46 recent timestamps. In Listing [6](#page-15-0) we demonstrate a timestamped insert with  $\text{tr}3$  and  $\text{tr}4$  at timestamp  $\text{tr}2$  from our 46 47 running example. In the INSERT block we use the exact same pattern as for the initialization of the dataset in the 48 INSERT block of Listing [5.](#page-14-2) In the WHERE-clause we employ the VALUES expression which allows us to add a set 49 of triples. We use the variables ?s ?p ?o to bind them to all respective RDF resources within the VALUES block. 50 To insert all triples with the same *creation timestamp*, we bind a variable, namely, ?tExec, to the *query execution* 51 *timestamp* returned by the function NOW(). We assume that latter function returns the timestamp literal t2. 1 1 Practically, there are, however, limitations as of how many triples can be added. These very much depend on the 2 2 RDF store vendors and their capabilities within the SPARQL engines. We have conducted preliminary experiments, 3 3 however, the evaluation of SPARQL update statements are not within the scope of this paper.

<span id="page-15-0"></span>4 4 5 5 Listing 6: Inserting tr3 and tr4 from the running example via SPARQL-star following the NQT-SP pattern at 6 6 timestamp t2.

```
7 7
8 \overline{\phantom{1}} 8 \overline{\phantom{1}} 
9 9
{ << <<?s ?p ?o>> vers:valid_from ?tExec >> vers:valid_until tE . }
\frac{10}{10} \frac{100}{100} \frac{100}{100} \frac{100}{100} \frac{100}{100} \frac{100}{100} \frac{100}{100} \frac{100}{100} \frac{100}{100} \frac{100}{100} \frac{100}{100} \frac{100}{100} \frac{100}{100} \frac{100}{100} \frac{100}{100} \frac{100}{100}11 \sqrt{11}12 12
# Add further triples
\frac{13}{13} 13
14 14
BIND(xsd:dateTime(NOW()) AS ?tExec)
\hspace{.15cm} 15 \hspace{.15cm} \} 15
16INSERT
     WHERE {
         VALUES (?s ?p ?o) {
             (\text{tr}2)}
     }
```
#### 18  $3.3.$  Update  $18$ *5.5. Update*

19 19 20  $20<sub>20</sub>$  Updating a set of triples with a new set of triples of the same dimensions can be achieved with the SPARQL-star  $20<sub>20</sub>$  $_{21}$  update statement in Listing [7.](#page-15-1) The graph update operations comprise one NQT-SP pattern in the DELETE block  $_{21}$ <sub>22</sub> and two such patterns in the INSERT block. In the former block we physically delete the *currently valid triples* provided in the VALUES block. In the INSERT block we use the same pattern as in the DELETE block, just with  $_{23}$ the *query execution timestamp* instead of the *artificial expiration timestamp*. This way we achieve what we call an  $\frac{24}{a}$ <sup>25</sup> *outdate* (see next Section). The last pattern is the same pattern as in the INSERT block of the insert example from  $\frac{26}{26}$  and previous section. the previous section.

17 17

27 Let us turn our attention to the update logic in the WHERE clause and first explain it conceptually by formulating  $27$  $28$  and the cost as three  $h \wedge b$  matrices. the triple sets as three  $n \times 3$ -matrices.

29 mNewPre ... A set of triples, where for each resource, that should not be updated, a placeholder UNDEF is 29  $\qquad \qquad \text{used.}$  30  $\qquad \qquad$  30 used.

- 31 31 mOld ... A set of *currently valid triples* prior to the update.
- 32 32 mNew ... A set of *currently valid triples* after the update.

33 While mNewPre and mOld are input matrices, mNew is derived within the WHERE clause. All UNDEF values  $\frac{34}{25}$  in the preliminary matrix mNewPRE should be replaced by entry-wise resources in mOld to form the final set of <sup>35</sup> new triples mNew. The UNDEF placeholder in mNewPre allows us to exclude those resources that we do not want <sup>36</sup> to update and thereby avoid copy-pasting resources. In SPARQL, we achieve this with a combination of an IF  $\frac{37}{25}$  statement and the BIND & BOUND expressions. A binding variable is interpreted as unbound if the binding value <sup>38</sup> is UNDEF. The values of the binding variables ?newSPre, ?newPPre and ?newOPre correspond to the entries<sup>38</sup> <sup>39</sup> in mNewPre. If one of these variables is bound, meaning that an RDF resources was provided, we bind one of the <sup>40</sup> respective new variables, namely ?newS, ?newP and ?newO, to the provided resource. Otherwise, we bind latter <sup>41</sup> variables to the old resource. Thereby we construct a triple as a combination of existing and new resources. The <sup>42</sup> patterns in the DELETE and INSERT blocks refer to the variables that correspond to mNew. Let us also note that 43 43 triples provided in mOld where no *currently valid triple* can be matched in the underlying RDF-star set will simply <sup>44</sup> be ignored. One additional filter in our statement makes sure that triples, that are identical in terms of their string <sup>44</sup> <sup>45</sup> interpretations in both matrices should not be updated. The idea here simply is to avoid unnecessary write operations <sup>46</sup> as for each triple we conceptually perform three write operations. In Listing [7](#page-15-1) we update the triple  $\pm 1$  with triple <sup>47</sup> tr2 at timestamp t3, whereas latter timestamp is returned by the NOW() function.<sup>47</sup> 48 48

<span id="page-15-1"></span> $\frac{49}{49}$  **1**  $\frac{1}{49}$  **1**  $\frac{1}{49}$  **1**  $\frac{1}{49}$  **1**  $\frac{1}{49}$  **1**  $\frac{1}{49}$  **1**  $\frac{1}{49}$  **1**  $\frac{1}{49}$  **1**  $\frac{1}{49}$  **1**  $\frac{1}{49}$  **1**  $\frac{1}{49}$  **1**  $\frac{1}{49}$  **1**  $\frac{1}{49}$  **1**  $\frac{1}{49}$  **1**  $\frac{1}{49}$ Listing 7: Updating  $tr1$  with  $tr2$  from the running example via SPARQL-star following the NQT-SP pattern at  $\frac{43}{50}$  $51$  51 timestamp t 3.

```
1 DELETE { 1
2 2
<< <<?s ?p ?o>> vers:valid_from ?valid_from >> vers:valid_until tE .
\frac{1}{3} 3 \frac{1}{3}\frac{4}{4} insert { \frac{4}{4}5 5
<< <<?s ?p ?o>> vers:valid_from ?valid_from >> vers:valid_until ?tExec .
6 6
<< <<?newS ?newP ?newO >> vers:valid_from ?tExec >> vers:valid_until tE .
\frac{7}{7}8 8
VALUES (?s ?p ?o ?newSPre ?newPPre ?newOPre) {
9 9
(<http://purl.uniprot.org/diseases/5622>
10 10
skos:prefLabel
11 11
"Intellectual developmental disorder 59"
\blacksquare 12 \blacksquare \blacksquare 13 \blacksquare \blacksquare 14 14
"Intellectual developmental disorder, autosomal dominant 59")
15 15
# Add further 6-tuples
\frac{16}{16} 16 \frac{1}{16} 16
17 17
<< <<?s ?p ?o>> vers:valid_from ?valid_from >> vers:valid_until tE .
18 18
BIND(xsd:dateTime(NOW()) AS ?tExec).
19 19
20 \# For UNDEF values in the new triple use the same value in the old triple 2021 21
BIND(IF(BOUND(?newSPre), ?newSPre, ?s) AS ?newS)
22 22
BIND(IF(BOUND(?newPPre), ?newPPre, ?p) AS ?newP)
23 23
BIND(IF(BOUND(?newOPre), ?newOPre, ?o) AS ?newO)
24 24
25 25
# nothing should be changed if old and new value are the same
26 26
FILTER(CONCAT(STR(?s), STR(?p), STR(?o))
27 27
!= CONCAT(STR(?newS), STR(?newP), STR(?newO)))
28 \sim 28
2930 \phantom{0} \phantom{0} 30
\frac{31}{31} \frac{31}{31} \frac{31}{31} \frac{31}{31} \frac{31}{31} \frac{31}{31} \frac{31}{31} \frac{31}{31} \frac{31}{31} \frac{31}{31} \frac{31}{31} \frac{31}{31} \frac{31}{31} \frac{31}{31} \frac{31}{31} \frac{31}{31} \frac{31}{31} \frac{31}{31} \frac{3DELETE {
    }
    INSERT {
    }
    WHERE {
        UNDEF
        UNDEF
       }
       # versioning
    }
    5.6. Outdate
```
<span id="page-16-1"></span> $\frac{32}{2}$  32  $\frac{32}{2}$  32  $\frac{32}{2}$  32  $\frac{32}{2}$  32  $\frac{32}{2}$  32  $\frac{32}{2}$  32  $\frac{32}{2}$ Since it should always be possible to retrieve data as of a specific timestamp we do not delete triples, we *outdate* them. Trivially, a timestamped triple can only be outdated if it was constructed or inserted before. Hence, an *artificial expiration timestamp* must exist on that triple. Outdating a timestamped triple simply means replacing its *artificial*  $\frac{36}{36}$  of SPARQL-star, we achieve this the same way as we did in the update template in Listing [7](#page-15-1) to outdate  $\text{tr1. The}$  $37$  37 only difference between the delete and update operation in the graph update operation blocks is that for the delete  $\frac{38}{38}$ <sup>39</sup> <sup>39</sup> 39 want to outdate including their *artificial expiration timestamp*. In case, there is no *artificial expiration timestamp* the <sup>40</sup><br>UPDATE statement will simply not update any triples. Like for the insert operation, we use a VALUES block and 41 CI DIMIT SURVEY OF THE SURVEY OF THE COLUMN THE COLLEGE OF THE COLLEGE OF THE COLLEGE OF THE COLLEGE OF THE COLLEGE OF THE COLLEGE OF THE COLLEGE OF THE COLLEGE OF THE COLLEGE OF THE COLLEGE OF THE COLLEGE OF THE COLLEG an additional NQT-SP pattern to match the provided data triples from the VALUES block against the underlying  $\frac{12}{42}$ <sup>42</sup><br>43 **RDF** dataset. In Listing [8](#page-16-0) we show how we apply this logic to outdate  $\pm$  r2 from our running example at timestamp  $44$ *expiration timestamp* with an actual one, which in our solution is always the *query execution timestamp*. In terms operation we do not insert a new, updated, triple. In the WHERE-clause we first need to match the triples that we t4.

```
<sup>45</sup> Listing 8: Outdating \text{tr}2 from the running example via SPARQL-star following the NQT-SP pattern at timestamp
46 \frac{1}{46} 46
47 47
   t4.
```

```
\frac{48}{100} מחיד החיים ו
49 49
<< <<?s ?p ?o>> vers:valid_from ?valid_from >> vers:valid_until tE .
\frac{1}{2} 50 \frac{1}{2} 50 \frac{1}{2} 50 \frac{1}{2} 50 \frac{1}{2} 50 \frac{1}{2} 50 \frac{1}{2} 50 \frac{1}{2} 50 \frac{1}{2} 50 \frac{1}{2} 50 \frac{1}{2} 50 \frac{1}{2} 50 \frac{1}{2} 50 \frac{1}{2} 50 \frac{1}{2} 50 \frac{1}{2} 50 \frac{1}{2} 50 
51 INSERT { 51DELETE {
     }
     INSERT {
```

```
1 1
<< <<?s ?p ?o>> vers:valid_from ?valid_from >> vers:valid_until ?tExec.
2 and \overline{2}3 WHERE {
4 4
VALUES (?s ?p ?o) {
5 5
# Add further triples which should be deleted
6 6
\frac{1}{2} 7
8 << << ?s ?p ?o>> vers:valid_from ?valid_from >> vers:valid_until E .
9 9
BIND(xsd:dateTime(NOW()) AS ?tExec).
\frac{10}{10} and \frac{10}{10} and \frac{10}{10} and \frac{10}{10} and \frac{10}{10} and \frac{10}{10} and \frac{10}{10} and \frac{10}{10} and \frac{10}{10} and \frac{10}{10} and \frac{10}{10} and \frac{10}{10} and \frac{10}{10} and \frac{10}{10} a
111213 13
5.7. Version Materialisation
14 14
 4 we already presented a very simple SPARQL-star materialisation query. In here, we extend to more
<sup>16</sup> complex SPARQL-star queries that include more than one triple pattern, multiple BGPs which are either joined or
<sup>17</sup> combined by means of UNION, and subqueries. We also discuss property paths and show the limitations of our <sup>17</sup>
<sup>18</sup> approach for property paths of arbitrary length. Finally, we assemble a set of rules that can be used to transform <sup>18</sup>
<sup>19</sup> SPARQL queries into timestamped SPARQL-star queries and demonstrate their application on an example query. <sup>19</sup>
<sup>20</sup> We then use the resulting SPARQL-star query to show how to retrieve the datasets as they were at timestamps \pm 1<sup>20</sup>
21 (initialize RDF-star dataset), \pm 2 (insert), \pm 3 (update), and \pm 4 (outdate), by simply changing the timestamp literal 21
22 22
in the query. Hereinafter, we refer to the ?ts variable used in Listing 4 simply as timestamp variable. This variable
23 23
can bind to specific timestamps, like t1, but also to the NOW() function, thus, to the query execution timestamp.
24 \phantom{00} \phantom{0} \phantom{0} \phantom{0} \phantom{0} \phantom{0} \phantom{0} \phantom{0} \phantom{0} \phantom{0} \phantom{0} \phantom{0} \phantom{0} \phantom{0} \phantom{0} \phantom{0} \phantom{0} \phantom{0} \phantom{0} \phantom{0} \phantom{0} \phantom{0} \phantom{0} \phantom{0}25 25
26 26
Consider the JOIN pattern in Listing 9 consisting of two data triple patterns:
27 серата на 12 марта 12 марта 22 марта 22 марта 22 марта 22 марта 22 марта 22 марта 22 марта 22 марта 22 марта 22
28 28
29 29
30 \times 2100031 31 4 we nest the data triple patterns into NQT-SP patterns with the addition that
\frac{33}{33} 33
each data triple pattern gets a unique pair of temporal information variables. We achieve the uniqueness by adding \frac{34}{34}<sup>35</sup><br>
number of triple patterns inside the query. The reason for distinct temporal information variables is that each triple
\frac{36}{25} pattern has a different set of solution mappings which can potentially differ in their temporal information. Having
37 37
only one pair of temporal information variables for all triple patterns would form a JOIN pattern with the temporal
38 38
information variables as the join conditions, which is undesired for the mentioned reason. To narrow down the
\frac{39}{29} solution mappings to only yield triples that are valid as of a specific timestamp we add a filter condition for each \frac{39}{29}40<br>NQT-SP pattern. This filter condition contains a timestamp variable which must be the same in every such filter
<sup>41</sup><br>condition. As this variable is our input parameter for a timestamp literal we add a BIND expression so that whoever
\frac{42}{42} \frac{42}{42}<sup>42</sup> is providing the input needs to do so only at that place in this query. After these extensions our final SPARQL-star \frac{43}{43}44 4445 45
 9
47 47
<< <<?s ?p ?o>> vers:valid_from ?valid_from_1 >> vers:valid_until ?valid_until_1 .
48 48
FILTER(?valid_from_1 <= ?ts && ?ts < ?valid_until_1)
49 49
<< <<?o ?p2 ?o2>> vers:valid_from ?valid_from_2 >> vers:valid_until ?valid_until_2 .
50 50
FILTER(?valid_from_2 <= ?ts && ?ts < ?valid_until_2)
BIND(\overline{t} l as ?ts) 51
    }
    WHERE {
         (\text{tr}2)}
        # versioning
    }
    5.7.1. Multiple triple patterns
    ?s ?p ?o .
    ?o ?p2 ?o2 .
    a numerical suffix and count it up for every variable pair, as shown in Listing 10. We can apply this logic to any
    pattern looks like the following:
```
<sup>1</sup> 1 Note that for this simple query body it is straight forward to place a BIND expression so that the timestamp 2 2 variable is in-scope for all filters. However, matters change if have multiple BGPs and subqueries, as we will see in 3 3 the next section.

## 4 4 *5.7.2. Scoping of the timestamp variable*

<sup>5</sup><br>If we have more complex patterns like queries with multiple BGPs, UNIONs or sub queries we also want to <sup>6</sup> consider the scope of the *timestamp variables* and the *temporal information variables* in which they are visible. W3C gives a good overview of how the scope of variables differs between patterns  $^{14}$  $^{14}$  $^{14}$ . For example, if we have the <sup>8</sup><br>timestamped SPARQL-star representation of two BGPs that are joined, like in Listing [11,](#page-18-1) the timestamp variable 9  $\frac{1}{2}$  9  $\frac{1}{2}$  9  $\frac$ ?ts will be visible, no matter whether we place it in the inner or outer BGP.

#### <span id="page-18-1"></span>11  $\cdots$  11  $\cdots$  11  $\cdots$  12  $\cdots$  12  $\$ 11<br>
12 **Listing 11: Starvers approach for a JOIN of two BGPs**

```
13 13
<< <<?s ?p ?o>> vers:valid_from ?valid_from_1 >> vers:valid_until ?valid_until_1.
^{14} FILTER(?valid_from_1 <= ?ts && ?ts < ?valid_until_1) ^{14}15 \qquad \qquad 15
16 16
<< <<?o ?p2 ?o2>> vers:valid_from ?valid_from_2 >> vers:valid_until ?valid_until_2.
17 17
FILTER(?valid_from_2 <= ?ts && ?ts < ?valid_until_2)
BIND(\mathbf{t}] as ?ts) 18
19 \blacksquare20 20
# Also possible to place it here
\# BIND(t1 as ?ts) 21
  {
  }
```
23 However, if we consider a UNION of two BGPs like in Listing [12](#page-18-2) the binding needs to be placed either outside  $_{23}$  $_{24}$  of the combined BGPs or within each of them as combined BGPs via UNION do not share their variables with each  $_{24}$ 25 25 other. This also means that the *temporal information variables* could be reused and do not have to be unique across  $26$  the whole query in this case.  $26$ 

22  $\sim$  22

<span id="page-18-2"></span>28 28 28 Listing 12: Starvers approach for a UNION of two BGPs 28

```
\frac{30}{30} 30 \frac{1}{30} 30 \frac{1}{30} 30 \frac{1}{30} 30 \frac{1}{30} 30 \frac{1}{30} 30 \frac{1}{30} 30 \frac{1}{30} 30 \frac{1}{30} 30 \frac{1}{30} 30 \frac{1}{30} 30 \frac{1}{30} 30 \frac{1}{30} 30 \frac{1}{30} 30 \frac{1}{30} 30 \frac{1}{30}\frac{1}{31} 31
32 32
<< <<?s skos:prefLabel ?o>> vers:valid_from ?valid_from >>
33 33
FILTER(?valid_from <= ?ts && ?ts < ?valid_until)
34 34\frac{35}{35} introduced the contract of the contract of the contract of the contract of the contract of the contract of the contract of the contract of the contract of the contract of the contract of the contract of the co
\frac{36}{100} and \frac{1}{36} 36
37 37
<< <<?s skos:altLabel ?o>> vers:valid_from ?valid_from >>
38 38
vers:valid_until ?valid_until .
39 39
filter(?valid_from <= ?ts && ?ts < ?valid_until)
\frac{1}{40} 40
\frac{41}{41} \frac{41}{41} \frac{43}{41} \frac{1}{41} \frac{43}{41} \frac{1}{41}42 42SELECT ?s ?o {
     {
        vers:valid_until ?valid_until .
     }
     UNION
     {
     }
     BIND(t_1 as ?ts)
    }
```
43 43  $_{44}$  Similarly, a subquery only propagates variables up the hierarchy that it projects, i.e. that are used in its SELECT  $_{44}$ clause. Also, a subquery does not have access to variables from outside its scope. This means that we need to add  $_{45}$  $_{46}$  the timestamp binding at two places, once within the inner and once within outer query, as demonstrated in Listing  $_{46}$  $_{47}$  [13.](#page-19-0) Alternatively, we could only place the timestamp binding within the subquery and project it to the outer query  $_{47}$ <sup>48</sup> by adding it to the SELECT clause of the subquery. Like in the UNION example, we can re-use the *temporal*  $49$  *information variables* inside the subquery.

 $50$ 

<span id="page-18-0"></span>51 51 <sup>14</sup><https://www.w3.org/TR/sparql11-query/#variableScope>

## <span id="page-19-0"></span> $1$  $2<sup>2</sup>$  2

```
\sim 3
\frac{4}{100} \frac{4}{100} \frac{4}{100} \frac{4}{100} \frac{4}{100} \frac{4}{100} \frac{4}{100} \frac{4}{100} \frac{4}{100} \frac{4}{100} \frac{4}{100} \frac{4}{100} \frac{4}{100} \frac{4}{100} \frac{4}{100} \frac{4}{100} \frac{4}{100} \frac{4}{100} \frac{45 5
<<<<?s ?p ?o>> vers:valid_from ?valid_from >> vers:valid_until ?valid_until .
6 6
FILTER(?valid_from <= ?ts && ?ts < ?valid_until)
BIND(\boxed{t} as ?ts) # not visible in sub query
8 a set of the set of the set of the set of the set of the set of the set of the set of the set of the set of t
9 9
SELECT ?o ?p2 ?o2 {
10 \leq \leq \leq \leq \cdot ?p2 ?o2>> vers:valid_from ?valid_from >> vers:valid_until ?valid_until . 10
11 FILTER(?valid_from <= ?ts && ?ts < ?valid_until) 11
12 BIND(\boxed{t}1 as ?ts) # not visible outside of query 12
\frac{13}{13} 13
14 14
15, and the contract of the contract of the contract of the contract of the contract of the contract of the contract of the contract of the contract of the contract of the contract of the contract of the contract of the
1617 17
18 18
5.7.3. Property paths
<sup>19</sup> As we explained previously, we need to assign a pair of temporal information variables and apply a filter to every
<sup>20</sup> NQT-SP triple statement. A property path with a length greater than 1, however, "hides in-between triple statements"<sup>20</sup>
21 so that we have no way to do this and thus need to resolve the path first. Luckily, there are equivalent patterns for 212215</sup>. Take 2223 23
a look at following example, which includes a sequence and an alternative path:
24<sup>25</sup> 25 Listing 14: A sequence path combined with a alternative path in SPARQL
26 \sim 26
27 and \Box28 28
?term (skos:broader/(skos:prefLabel | skos:altLabel)) ?label .
2930 30
To resolve the sequence we can use an auxiliary variable aux_1 and based on how long the path is we have
31 to use an according number of auxiliary variables which again have to be unique in the scope they are visible in. \frac{31}{20}<sup>32</sup> Here we can again just add a sequence number as a suffix to each such variable. Furthermore, we can resolve the
 15. The binding can again be placed in the outer BGP so that
34 34
the timestamp variable is visible in both inner graph patterns.
35 35
36 36
Listing 15: Starvers approach for pattern in Listing 14 based on path resolution
37 37
38 38
?term skos:broader ?aux_1 .
39 39
{ << <<?aux_1 skos:prefLabel ?label >> :valid_from ?valid_from >>
40 40
:valid_until ?valid_until .
41 41
FILTER(?valid_from <= ?ts && ?ts < ?valid_until)
42 \qquad \qquad 4243 43
{ << <<?aux_1 skos:altLabel ?label >> :valid_from ?valid_from >>
44 44
:valid_until ?valid_until .
45 45
FILTER(?valid_from <= ?ts && ?ts < ?valid_until)
\frac{46}{46} and \frac{46}{46} and \frac{46}{46} and \frac{46}{46} and \frac{46}{46} and \frac{46}{46} and \frac{46}{46} and \frac{46}{46} and \frac{46}{46} and \frac{46}{46} and \frac{46}{46} and \frac{46}{46} and \frac{46}{46} and \frac{46}{46} a
\mathbf{BIND} (times \mathbf{BIND}) and \mathbf{BIND} are \mathbf{BIND} and \mathbf{BIND} are \mathbf{BIND} and \mathbf{BIND} are \mathbf{BIND}48 48
49 49
   SELECT * {
      {
         }
      }
    }
    }
   UNION
    }
```
<span id="page-19-2"></span> $50$ 

<span id="page-19-1"></span>51 51 <sup>15</sup><https://www.w3.org/TR/sparql11-query/#propertypath-syntaxforms>

<span id="page-20-0"></span>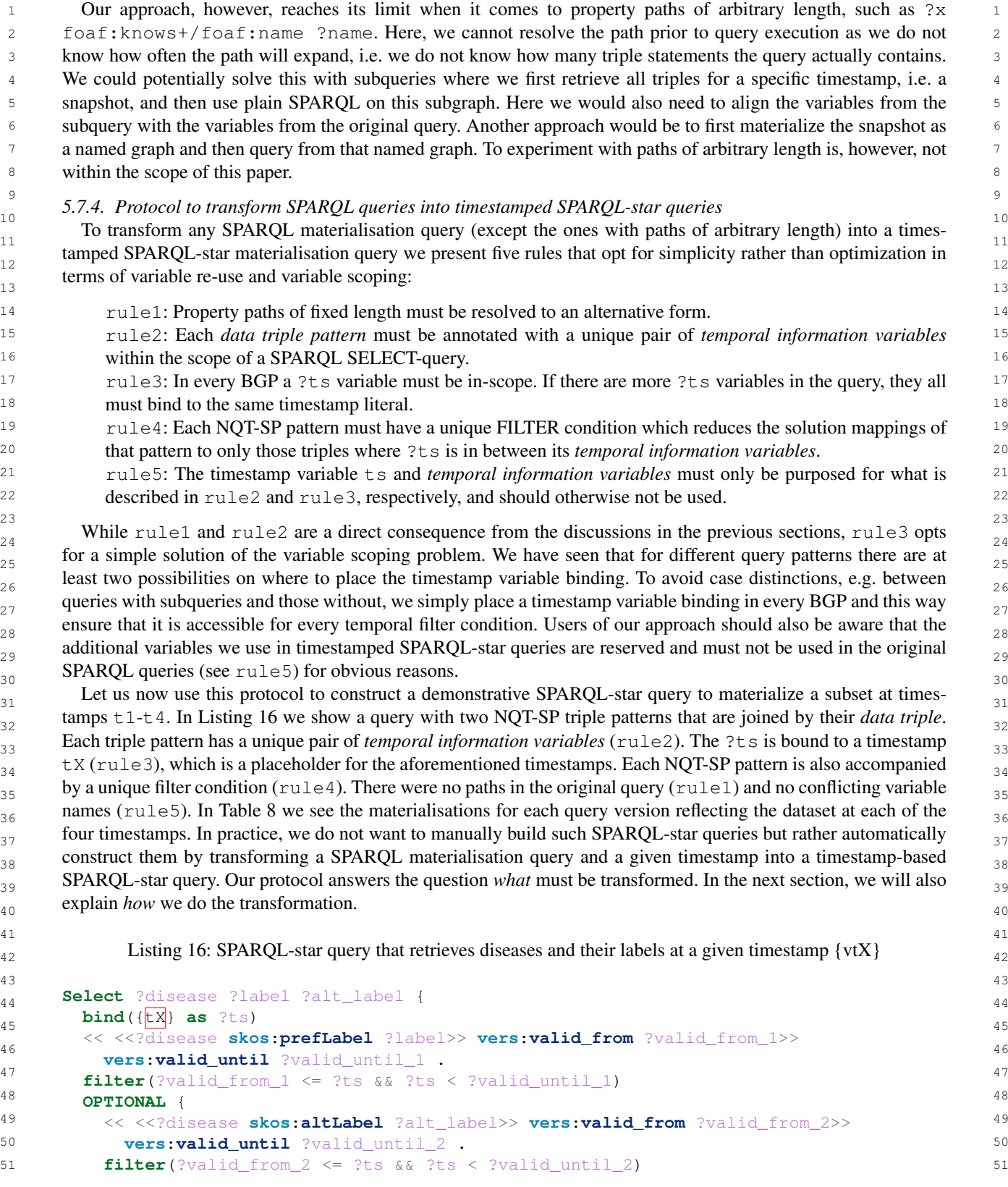

 $\begin{array}{c} 1 \end{array}$  1 2 and  $\overline{2}$ 

} }

<span id="page-21-1"></span>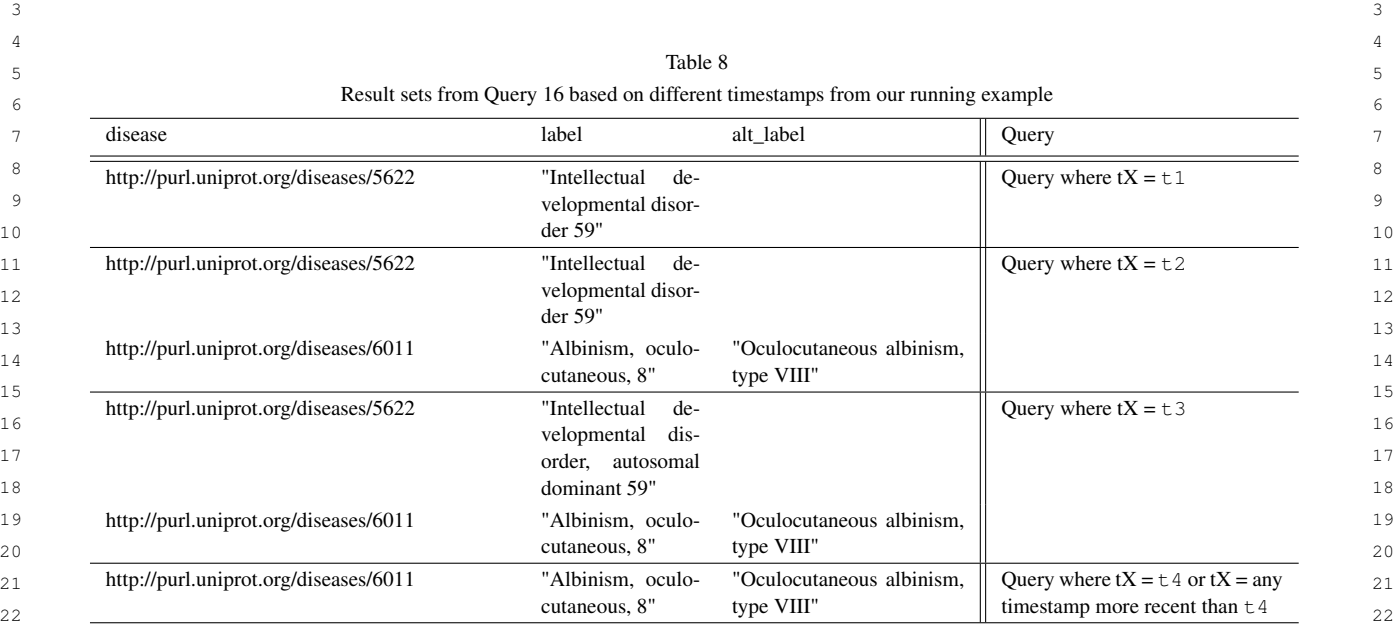

#### <span id="page-21-0"></span>25 25 *5.8. Automatic translations from SPARQL to SPARQL-star*

27 In the previous sections we laid out the RDF-star representation for timestamped-based versioning accompanied 27 28 by SPARQL-star query and update templates for our target systems, namely, RDF-star stores. The source systems 28 29 29 and target users of our solution, however, should not be concerned with versioning and should still operate with 30 30 "plain" RDF and SPARQL in order to query live data, extract snapshots and modify RDF datasets. To this end, we 31 designed and implemented a translator with python's rdflib in a pipeline-like fashion that takes a SPARQL query and 31 32 32 a timestamp as an input to generate a timestamped SPARQL-star query. We furthermore implemented the functions 33 33 *version all triples*, *insert* and *update*, *outdate* – one for each of the respective operations in Sections [5.3](#page-14-3) - [5.6.](#page-16-1)

 $34$ 

 $23$ 24 24

 $26$ 

35 35 Our pipeline for translating SPARQL queries, as depicted in Figure [1,](#page-22-2) is divided into five high-level steps. In 36 36 the first step we transform the SPARQL query into a SPARQL algebra tree (see Section [3.3\)](#page-3-5). Our rationale for 37 this is that it is easier to operate on well-defined and normalized expressions. rdflib's algebra implementation is 38 based on W3C's SPARQL grammar<sup>[16](#page-21-2)</sup>. In the second step we traverse this tree to seek out path expressions, such as 38 39 39 SequencePath, and replace them with equivalent patterns. In the third step, we traverse the tree another time and 40 40 track down every BGP in the query as this is where we would find SPARQL triple patterns. We replace all *data triple* <sup>41</sup> *patterns* with placeholders for the timestamping extensions. This is because rdflib does not support SPARQL-star <sup>41</sup> <sup>42</sup> in its query algebra implementation as of version 6.2. So we need to inject our SPARQL-star extensions later in the <sup>43</sup> query text. In the fourth step we build the preliminary query text from the query tree. For this we implemented an <sup>44</sup> "algebra-to-query" translator, namely translateAlgebra in rdflib<sup>[17](#page-21-3)</sup>, which rdflib's main developers reviewed 44 45 45 and merged into the main branch. This translator covers all SPARQL 1.1. expressions, however, it is still under 46 46 development as some bugs have been reported e.g. for the SERVICE keyword. Our broad range of test cases shows <sup>47</sup> that query trees can be properly translated into the query text. In the last step we replace every BGP with a new 48 48 graph pattern including the NQT-SP expressions with the embedded *data triple patterns* & attached unique *temporal* 49 49

<span id="page-21-3"></span>51 51 <sup>17</sup>[https://rdflib.readthedocs.io/en/stable/\\_modules/rdflib/plugins/sparql/algebra.html](https://rdflib.readthedocs.io/en/stable/_modules/rdflib/plugins/sparql/algebra.html)

<span id="page-21-2"></span>

<sup>50</sup> 50 <sup>16</sup><https://www.w3.org/TR/sparql11-query/#sparqlGrammar>

 1 *information variables*, the corresponding filters and a binding for the *timestamp variables*. The *timestamp variables* 2 are enumerated up to the number of BGPs in the query, hence, there are no two BGPs binding the same *timestamp* 3 *variable*. Our algorithm is implemented in the timestamp\_query function of our python API and available on  $\sigma$  our Github page<sup>[18](#page-22-3)</sup>.

5 5

6 6 Our implementation of SPARQL update statements employs the templates we showed in Listings [6](#page-15-0) - [8.](#page-16-0) All three 7 SPARQL update functions take a set of triples as first parameter whereas the update function also takes a second <sup>8</sup> set that represents that new triples that will replace the old ones after the execution. As in practice there is a limited <sup>8</sup> 9 9 9 9 number of triples that can be updated during one execution we added a chunk\_size parameter to set the number <sup>10</sup> of triples that the Starvers write functions (insert, update, outdate) should send via HTTP POST at maximum and <sup>11</sup> thereby determine the number of iterations needed to update the whole batch. For example, if we want to insert <sup>12</sup> 15.000 triples the operation might fail at two points. Either, the request is too big for HTTP POST or the targeted<sup>12</sup> <sup>13</sup> triple store cannot handle the load. We can, however, use the aforementioned parameter and set the chunk size to <sup>13</sup> <sup>14</sup> 5000, which will lead to three iterations to insert all provided triples. Some of the provided triples might contain <sup>14</sup> <sup>15</sup> blank nodes. As blank nodes can be seen as variables, with labels that triple store engines will not preserve, it is <sup>15</sup> <sup>16</sup> somewhat counter-intuitive to add temporal metadata to them. Besides, RDF triple stores like GraphDB do not allow <sup>17</sup> to have blank nodes in a DELETE statement. However, we can use skolemization<sup>[19](#page-22-4)</sup> to turn blank nodes into actual  $17$ <sup>18</sup> resources prior to their insertion. As of now, our SPARQL update functions do not treat blank nodes in any special <sup>18</sup> <sup>19</sup> way but technically it is possible to at least insert them.

 $20$ 21  $\sim$  21

 $23$ 

 $25$ 

## <span id="page-22-0"></span> $22$  6. Evaluation  $22$

## <span id="page-22-1"></span>24 24 *6.1. Evaluation setup*

<sup>26</sup> Naming conventions To maintain a clear and consistent naming convention for our policies and datasets, we follow <sup>27</sup> a specific format. The first two letters of a policy denote the versioning approach used, while the following two  $27$ <sup>28</sup> letters are always "sr" within the scope of this experiment to indicate a single repository. Another possibility would  $^{28}$  $29$  be "mr" which stands for multiple repositories. The final two letters indicate the data representation type, with "ng"  $29$ 30 30 standing for named graphs and "rs" representing RDF-star. From here on, we use the term *dataset variant* to refer <sup>31</sup> to a dataset that serves the evaluation of a specific policy and that is serialized using a certain representation. If <sup>31</sup> <sup>32</sup> we refer to a specific variant we write <*BEAR*<*X>>* <*policy>* dataset, e.g. the BEARC ic\_sr\_ng dataset is a <sup>32</sup> <sup>33</sup> *dataset variant* that serves the evaluation of the ic\_sr\_ng-policy and is part of BEARC. We also sometimes use<sup>33</sup> 34 34 synonyms, such as BEARC's IC-based dataset variant.  $35$  35  $35$  35  $35$  35  $35$  35  $35$  35  $35$  35  $35$  35  $35$  35  $35$  35  $35$  35  $35$  35  $35$ 

36 Datasets We conducted our experiment with three out of four BEAR datasets<sup>[20](#page-22-5)</sup>, namely two DBPedia live datasets 36 37 (BEARB day and hour) and one from the European Open Data Portal (BEARC). They all vary in the number of  $\frac{37}{27}$ 38 snapshots (update frequency), number of triples, change ratios and other parameters, which we display in Table 38 39 [9.](#page-24-0) If we take BEARB\_day as a basis, then we can notice the comparably high change ratio & high number of 39

<span id="page-22-5"></span><span id="page-22-4"></span><span id="page-22-3"></span><span id="page-22-2"></span>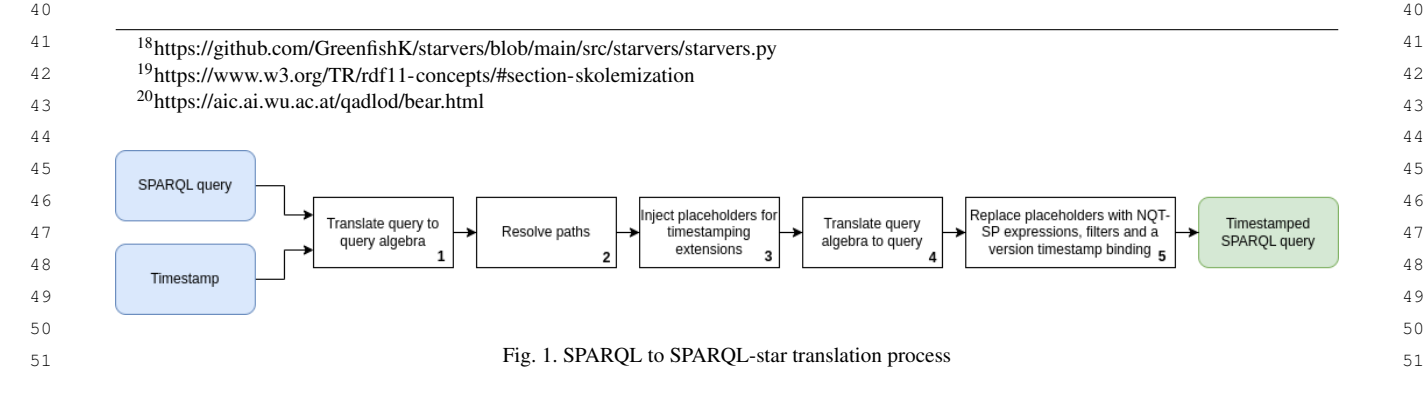

 1 *version-oblivious* triples in BEARC and the high number of versions in BEARB\_hour. *Version-oblivious* triples are 2 all distinct *data triples* across all versions of a dataset. Each of these datasets has different representations, files and 3 serializations to cater to the common versioning approaches IC, CB and TB. E.g. data belonging to the IC approach 4 are a bundle of individual RDF files, each representing one snapshot and serialized as n-triples, while the TB dataset 5 is one n-quads file. We initially also experimented with BEARA, the fourth and largest dataset, however, due to data  $\epsilon$  quality issues in this dataset we exclude it from our evaluation. In particular, the independent copies contain 6.62% 7 of invalid triples on average, invalidated by Jena's and GraphDB's RDF parsers. In the BEARA tb\_sr\_ng dataset 8 35,5% of all triples are invalid. Furthermore, the blank nodes in most ICs are skolomized, i.e. turned into valid IRIs, 9 while they are not in the "named graphs"-based *dataset variant*, making these two sets misaligned. <sup>10</sup> *Query Sets* Each of the BEAR datasets also comes with a **query set** where for the BEARB dataset these are <sup>11</sup> subdivided into 62 simple lookup and 20 JOIN queries. BEARC comprises 10 complex queries with more than two  $\frac{12}{12}$  1.1  $\frac{11}{12}$  1.1  $\frac{11}{12}$  1.1  $\frac{11}{12}$  1.1  $\frac{11}{12}$  1.1  $\frac{11}{12}$  1.1  $\frac{11}{12}$  1.1  $\frac{11}{12}$  1.1  $\frac{11}{12}$  1.1  $\frac{11}{12}$  1.1  $\frac{11}{12}$  1.1  $\frac{11}{12}$  1.1  $\frac{11}{12}$  1.1  $\frac{11}{12}$  1 triple patterns and the following expressions: OPTIONAL, FILTER, UNION, ORDER BY, LIMIT and OFFSET. *Policies* To store different snapshots (ICs) the authors use independent repositories/instances of the evaluated 14 15 storage technologies. Whether it is called a repository or instance depends on the RDF store vendor. We use these 16 terms interchangeably hereinafter. For the CB approach they use the same approach to store the individual change 17 sets. Additionally they experiment with hybrid policies where they use named graphs to index the change sets and 18 load them into a single repository. BEAR's TB *dataset variants* employ a versioning approach that is substantially 19 different from most timestamped-based approaches that we have mentioned in Section [4.1](#page-8-0) which is why we explain 20 it in the following: First, we want to mention that even though the authors call it timestamp-based approach, there 21 are no timestamps in these *dataset variants*. Each triple is versioned like the following: 22 # *version\_string* ... string of contiguous version numbers in which this triple holds 23 # *version\_number* ... specific version number 24 @prefix ex: <http://bear\_example.org/> <br>  $@prefix:$ 26 26  $\mathbf{r}$  27 ex:s ex:p ex:o :v\_{version\_string} 28  ${20 \atop 29}$   ${v_{-}}$ {version\_string} owl:versionInfo "{version\_number}" :versions . | for each  ${29 \atop 29}$   $(12.221 - 0.0115)$   $\frac{1}{2}$   $(12.221 - 0.0015)$   $\frac{1}{2}$   $(12.221 - 0.0015)$   $\frac{1}{2}$   $\frac{1}{2}$   $\frac{1}{2}$   $\frac{1}{2}$   $\frac{1}{2}$   $\frac{1}{2}$   $\frac{1}{2}$   $\frac{1}{2}$   $\frac{1}{2}$   $\frac{1}{2}$   $\frac{1}{2}$   $\frac{1}{2}$   $\frac{1}{2}$   $\frac{1}{2}$  31 For example, a triple ex:s1 ex:p1 ex:o1 inserted in version 21, deleted in version 24, re-inserted in version 32 25 and deleted again in version 26 would be annotated like this: 33 34 :**v\_21\_22\_23\_25 owl**:**versionInfo** "21" :**versions** . 35 :**v\_21\_22\_23\_25 owl**:**versionInfo** "22" :**versions** . 36 :**v\_21\_22\_23\_25 owl**:**versionInfo** "23" :**versions** . 37 :**v\_21\_22\_23\_25 owl**:**versionInfo** "25" :**versions** . 38 39 *Baselines* Like in BEAR [\[66\]](#page-35-3) we evaluate our approach with different policies as baselines. Unlike BEAR we 40 establishe our baseline policies by fixing the storage mechanism to only one repository per policy, which keeps all 41 data necessary to evaluate that policy. Moreover, we use named graphs in all baseline policies to index different 42 snapshots (IC), change sets (CB) and annotate triples (TB). This way we eliminate the variability in the number *{version\_number}* in *{version\_string}* } **ex**:**s1 ex**:**p1 ex**:**o1** :**v\_21\_22\_23\_25** .

 43 of index structures across polices and make our approach better comparable to named graphs as a frequently used 44 metadata annotation approach. As there is no publicly available CB-based RDF archiving system that fulfils our 45 requirements in our evaluation process we implement a standard CB approach by mixing SPARQL and procedural 46 paradigms. The discussed RDF Archiving Systems in Section [4](#page-8-1) are either not designed for RDF stores [\[37\]](#page-34-8), do not 47 conform with the standard SPARQL(-star) language [\[9\]](#page-33-8), [\[12\]](#page-33-9) or cannot be connected to an arbitrary RDF store as 48 they implement custom storages [\[28\]](#page-33-24), [\[67\]](#page-35-4). We also cannot re-use BEAR's CB-based algorithm for this approach 49 as it can only handle simple lookup materialisation queries, which is the only type of materialisation queries that 50 the BEAR authors evaluate. In contrast, our baseline implementation also works with JOIN and complex SPARQL

51 queries. Given a query, it first constructs the specific dataset version that is encoded in the query and then executes the

<span id="page-24-0"></span>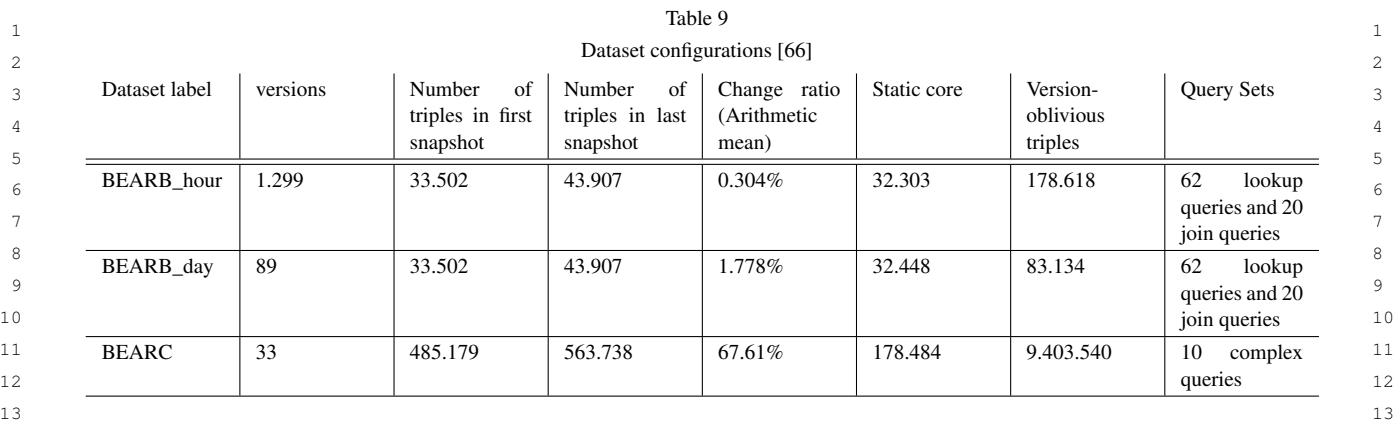

# Table 10

<span id="page-24-1"></span>15 15 RDF archiving/versioning policies that we evaluated. For each policy we constructed one file that holds all data for that policy and loaded it into net repository. The contract of the contract of the contract of the contract of the contract of the contract of the contract of the contract of the contract of the contract of the contract of the contract of the contract o one repository.

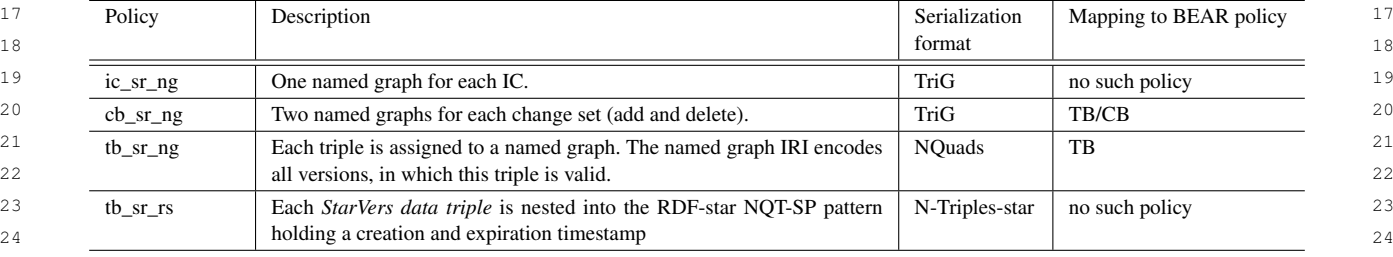

<sup>26</sup> query against that dataset. The specific dataset version is always constructed by starting from the initial dataset and <sup>26</sup> <sup>27</sup> consecutively applying all changesets/patches up to that version. We are aware of other variations/improvements, <sup>27</sup> <sup>28</sup> e.g. to add an "in-between" snapshot every k change sets in order to not always start from the initial dataset version<sup>28</sup> <sup>29</sup> [\[66\]](#page-35-3). However, as this is just a tweak to trade-off storage consumption for query performance at every k-th snapshot <sup>29</sup> <sup>30</sup> we do not think that including these hybrid CB/IC policies would change the conclusion that we draw from our <sup>30</sup> <sup>31</sup> performance evaluation. We show our policies, their features and a mapping to the BEAR policies in Table [10.](#page-24-1)

 $32$  32 *RDF stores* As storage technology we used two RDF stores, namely Jena TDB2 store and GraphDB 10.1.2, which  $_{34}$  are both capable of storing multi-level nested triples. Jena's TDB2 store is part of the stain/jena-fuseki 4.0.0 Docker  $\frac{35}{35}$  and  $\frac{35}{35}$  and  $\frac{35}{35}$  and  $\frac{35}{35}$  and  $\frac{35}{35}$  and  $\frac{35}{35}$  and  $\frac{35}{35}$  and  $\frac{35}{35}$  and  $\frac{35}{35}$  and  $\frac{35}{35}$  and  $\frac{35}{35}$  and  $\frac{35}{35}$  and  $\frac{35}{35}$  and  $\frac{35}{35}$  a image.

#### $36$  $\frac{37}{37}$   $\frac{0.2.1 \text{ Equation of process}}{37}$ *6.2. Evaluation process*

38 38 <sup>39</sup> Our automated and reproducible evaluation process is inspired by OSTRICH [\[67\]](#page-35-4) and their containerized solution <sup>[21](#page-24-2)</sup>. We divide it in 7 steps, as depicted in Figure [2,](#page-26-0) and execute each step using a separate docker-compose service  $\frac{20}{40}$  $\frac{41}{41}$  (blue boxes).  $\frac{41}{41}$ (blue boxes).

<span id="page-24-2"></span>In the **first step**, we download the IC and TB files of all BEAR datasets from the BEAR homepage<sup>[20](#page-0-4)</sup> and extract  $\frac{12}{42}$ them. Next, we clean the datasets by removing triples that are invalid according to the rdf4j and Jena's parser and  $_{44}$  skolemizing blank nodes. This step was initially included due to bad data quality in the BEARA dataset, which we eventually could not process due to its size and therefore excluded it. As for the other datasets, we found only one  $_{45}$  $_{46}$  invalid line per snapshot in BEARC. Also, these remaining three datasets do not contain any blank nodes. In the  $_{46}$ 47 47 third step, we construct one *dataset variant* for each of the ic\_sr\_ng, cb\_sr\_ng and tb\_sr\_rs policies. We 48 48 first compute changesets from the ICs and then use the ICs and/or CBs as inputs to construct the *dataset variants*  $_{49}$  for the respective policies. Latter datasets match the descriptions and serialization formats in Table [10.](#page-24-1) To construct

1 1 the tb\_sr\_rs dataset variants we use our StarVers python API to first insert all triples from the initial snapshot 2 2 and then subsequently insert and outdate triples from the positive and negative change sets, respectively. We thereby 3 3 employ GraphDB as storage engine. We use a timestamp increment of 1 second for each subset constituting one <sup>4</sup> snapshot, with the only purpose to make them distinguishable and queryable by their timestamps. We evaluate the 5 5 performance of each update operation for a range of chunk sizes. We perform this specific evaluation only with the <sup>6</sup> BEARC dataset as it is the only one that has large enough change sets which practically cannot be updated with <sup>7</sup> a single SPARQL update statement but needs to be split into multiple sets of statements (chunks). In the **fourth** <sup>8</sup> **step** we ingest the constructed *dataset variants* and the original original BEAR tb\_sr\_ng datasets into either<sup>8</sup> <sup>9</sup> RDF store and measure the ingestion time, raw file size and database file size. This produces 24 indexed RDF(-star)<sup>9</sup> <sup>10</sup> datasets, i.e. 12 repositories for GraphDB and 12 instances for Jena. Next, we construct the final materialisation  $10$ <sup>11</sup> queries from the raw queries for each *dataset variant* and dataset version. E.g. BEARB\_hour has 1299 versions, 62<sup>11</sup> <sup>12</sup> 100kup and 20 JOIN queries. Thus, after this step we have  $1299 * (62 + 20) * 4 = 426.072$  BEARB\_hour queries. <sup>12</sup> <sup>13</sup> In total, we generate 12 query sets. In the **sixth step** we execute queries from each query set against their two <sup>13</sup>  $14$  matching repositories from step 4. At the beginning of each iteration we re-start the database server and re-configure  $14$  $15$  the location to the repository so that only one repository is active at a time. During this step we measure the time  $15$  $16$  for every single query execution. In the last step, we aggregate the measurements and generate plots for the data <sup>17</sup> ingestion, storage consumption and query performance, which we show in the next section.<sup>17</sup>

<sup>18</sup> We run our evaluation on a virtual machine which uses four cores of an AMD EPYC 7542 processor. The cores <sup>18</sup> <sup>19</sup> have a 2.9GHz clock frequency. We assigned 110GiB of RAM to the virtual machine. Our evaluation process is  $19$  $20$  available on Github<sup>[22](#page-25-0)</sup>. 21  $\sim$  21

#### $\overline{2^2}$   $\overline{2^2}$   $\overline{2^2}$   $\overline{2^2}$  $23$ *6.3. Results*

<sup>24</sup> 24<br>We document the query performance, data ingestion time and storage consumption in Figures [3](#page-27-0) - [5](#page-29-0) and the update  $25$ performance in Figure [6.](#page-30-0) To calculate the mean ingestion time we take the arithmetic mean of 10 ingestion runs per 27 27 RDF store and *dataset variant*. We measure the storage consumption of the raw (unindexed) dataset files and RDF store repositories after we load the files. To measure the execution time of a single query, regardless of the RDF  $_{28}$ store, we capture the timestamp before we sent the query to the SPARQL endpoint via rdflib's SPARQLWrapper  $_{30}$  and the timestamp after it returns the result set. We aggregate the query runtimes on query set level by computing  $_{30}$  $_{31}$  an arithmetic mean. We capture the time for the performance evaluation of the SPARQL-star update statements in  $_{31}$  $32$  the same manner as we did for the queries. While we are able to successfully evaluate the update statements using  $32$  $33$  GraphDB, we faile to do so with Jena TDB2. In the next three Sub-sections we elaborate on the results and some  $_{34}$  problems we encounter with Jena TDB2.

## 35 35 *6.3.1. Data ingestion and storage consumption*

<span id="page-25-0"></span><sup>36</sup> In Figure [3](#page-27-0) we see the results for the mean ingestion time and storage consumption for **BEARB\_day** in the lower <sup>37</sup> plot. While the results for the change-based and both timestamp-based policies are comparable, the IC-based policy 38 38 has a much higher storage need and therefore also a higher ingestion time. This is because of the large *static core* <sup>39</sup> and comparably small set of *version-oblivious* triples in BEARB\_day. The BEARB\_day ic\_sr\_ng dataset carries<sup>39</sup> <sup>40</sup> the *static core* in each of the 89 independent copies while the other *dataset variants* do not have a redundant *static*<sup>40</sup> <sup>41</sup> *core*. Interestingly, GraphDB stores the BEARB\_day ic\_sr\_ng dataset more efficiently than Jena TDB2 as the <sup>41</sup>  $\frac{42}{4}$  storage need for the indexed data is almost half of what the raw file needs for former while it is twice as much for <sup>43</sup> latter. In terms of storage consumption we cannot identify one clearly preferably policy for the BEARB\_day dataset. <sup>44</sup><br>If we look at **BEARB\_hour** we see how the  $\text{tb\_sr\_ng}$  policy joins the previous bad performer with its huge <sup>45</sup> raw file size and thereby influenced DB file size and ingestion time. If we recall the approach in BEAR's  $\pm$  b\_sr\_ng  $\frac{45}{1}$ datasets to version one triple (see Section [6.1\)](#page-22-1), we can easily see how the large number of versions blows up the <sup>47</sup> number of metadata quads and also enlarges the *version strings* that encode all versions in which a triple was valid. <sup>48</sup>  $\frac{1}{48}$ For this dataset the cb\_sr\_ng and  $tb$ \_sr\_rs policy are on par in terms of storage efficiency.

<span id="page-26-0"></span>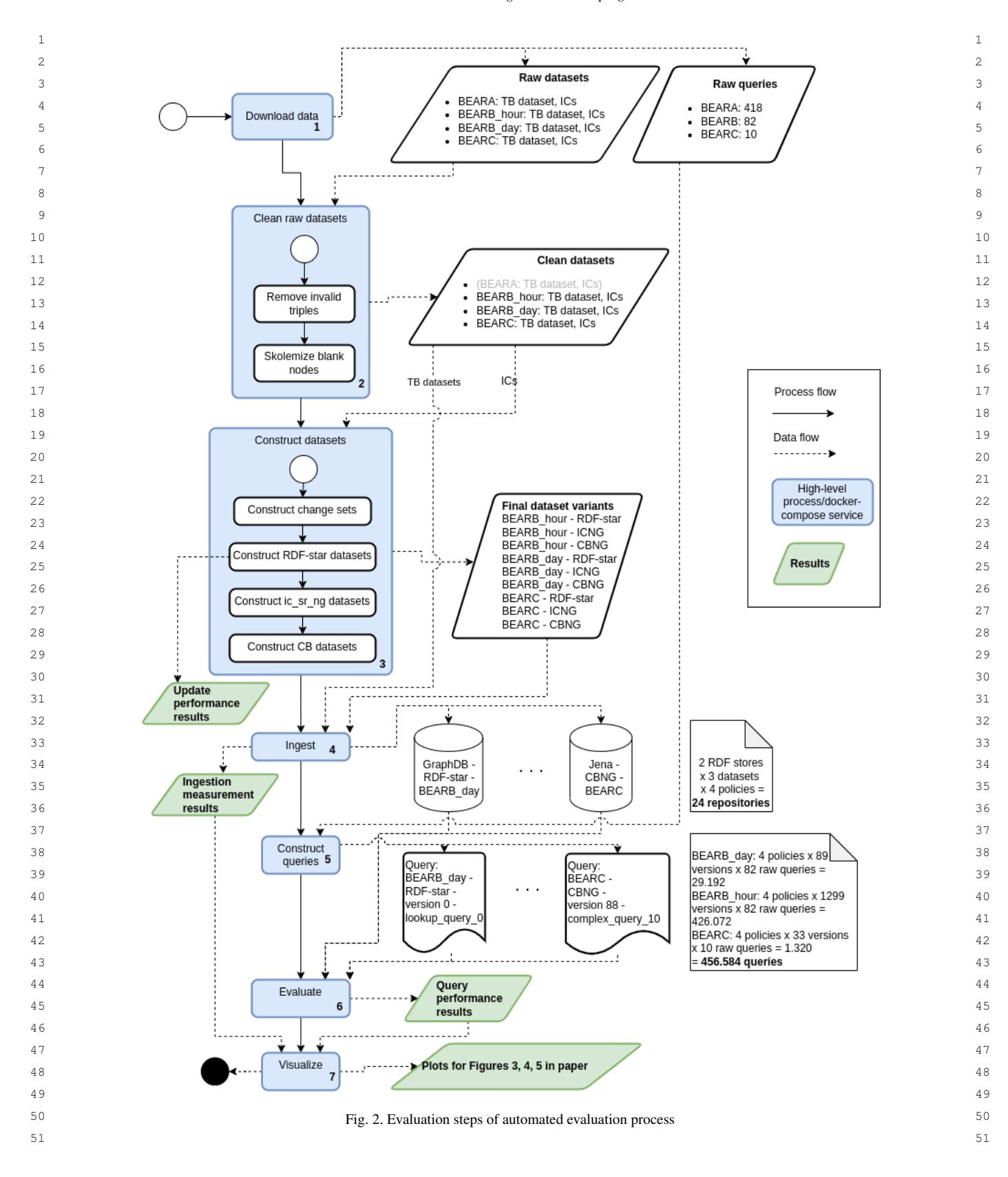

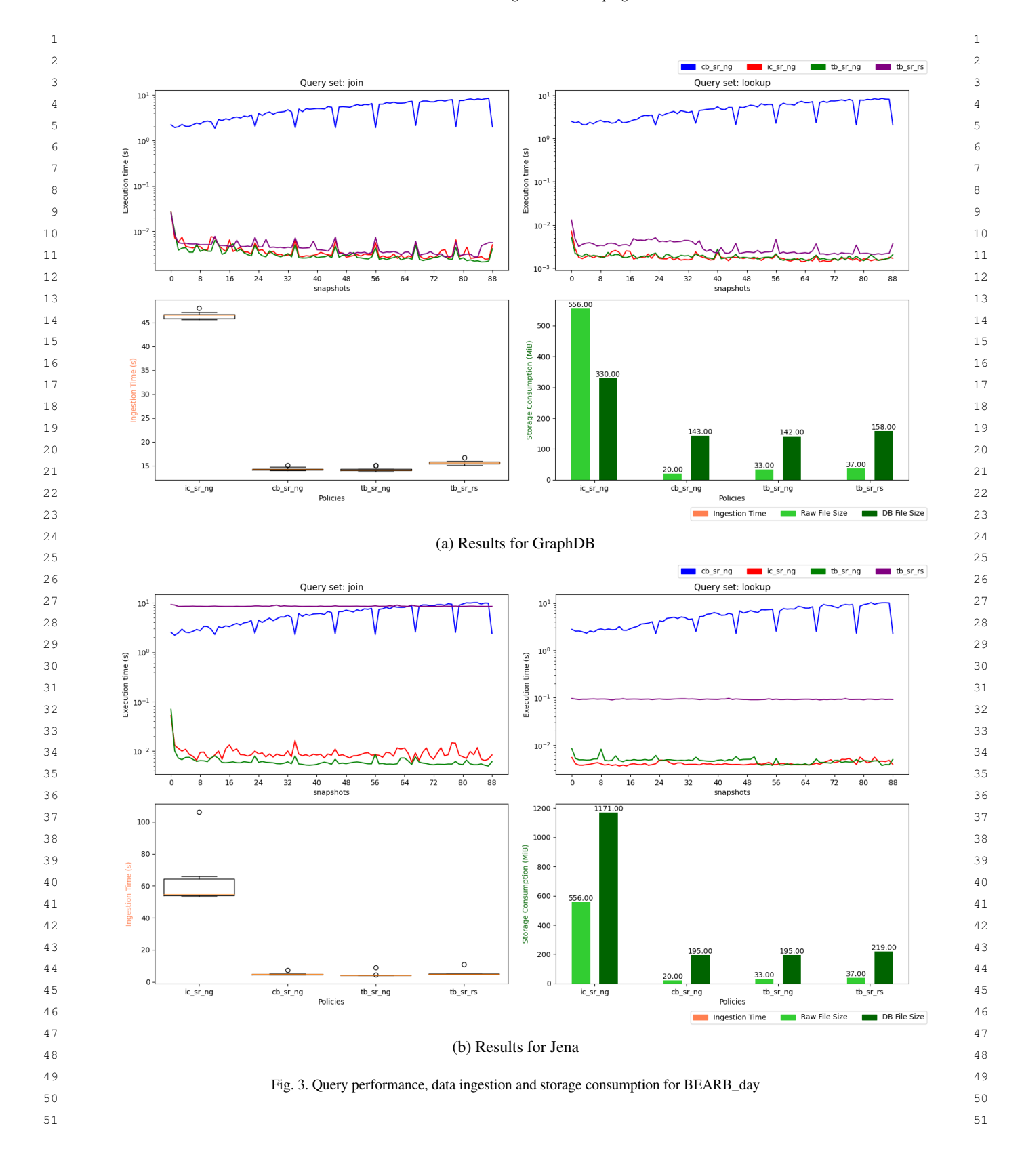

<span id="page-27-0"></span>

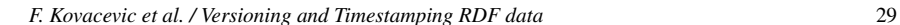

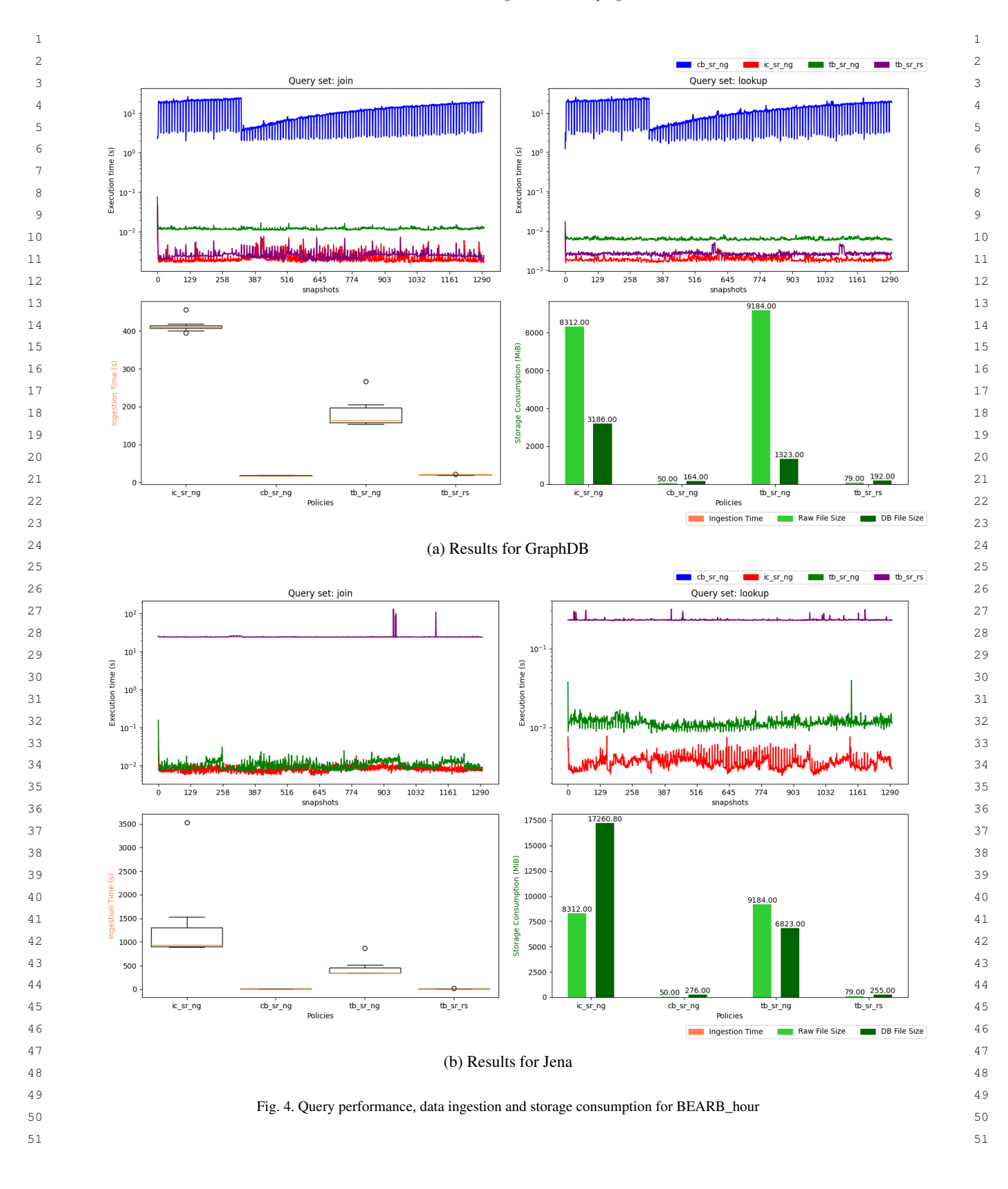

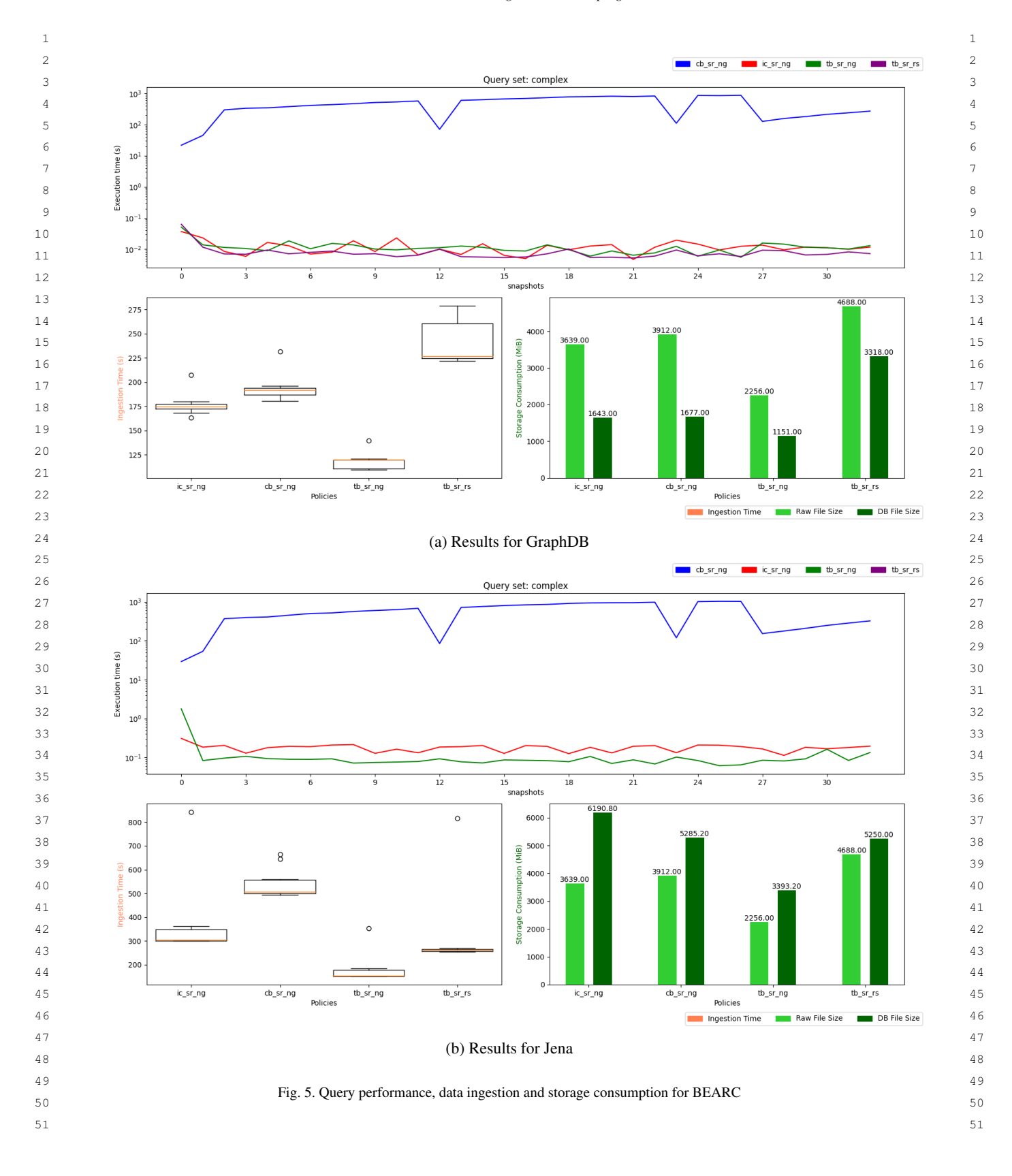

<span id="page-29-0"></span>

<span id="page-30-0"></span>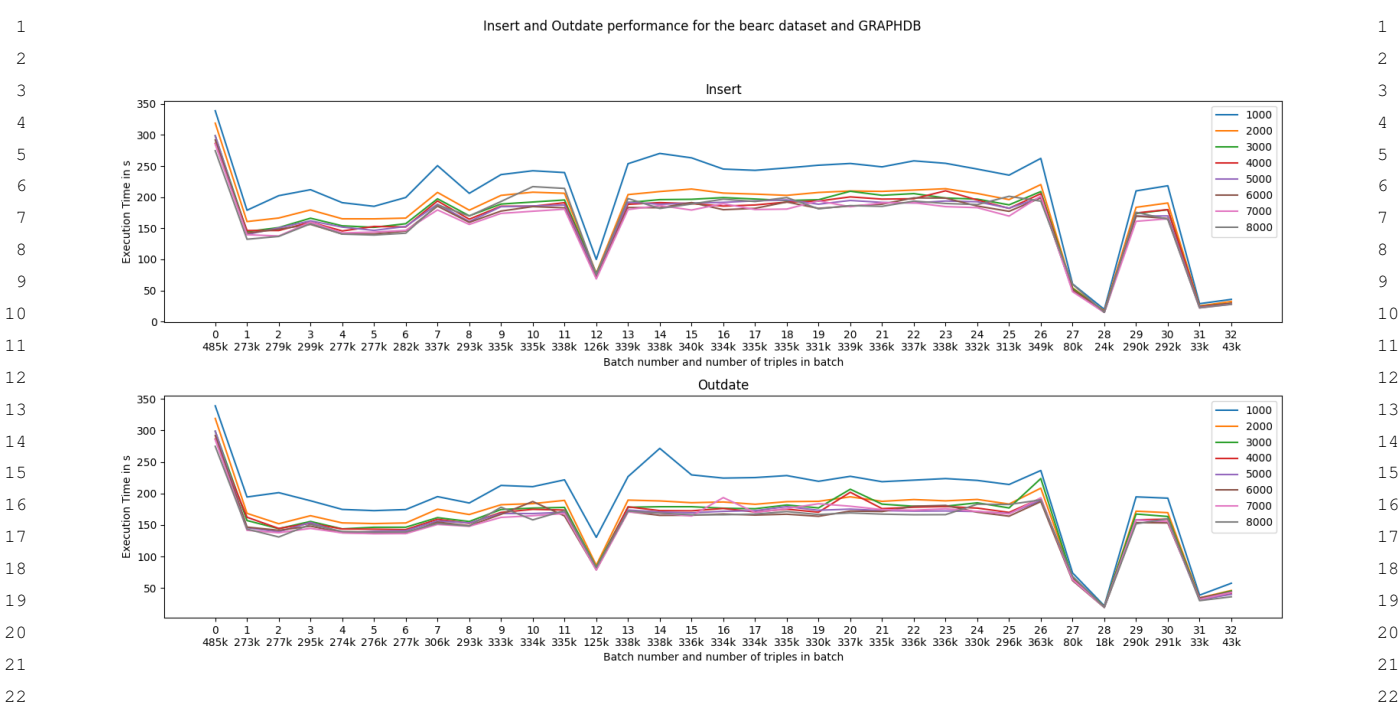

23 23 Fig. 6. Update performance for BEARC 24 24

<sup>25</sup> 25 Turning our attention to the **BEARC** dataset, we see how the  $\text{tb\_sr\_ng}$  policy outperforms all others. This is  $\frac{26}{25}$  because latter policy never re-states a *data triple* but only updates the associated named graph URI by adding a  $\frac{27}{20}$  version number to the version string. Every data triple is unique which is not always the case in the other policies. 28  $\frac{1}{28}$  $\frac{29}{29}$  This method saves spaces in scenarios where triples are deleted and then re-inserted at a later point.

#### 30 30 *6.3.2. Query Performance*

<sup>31</sup> The query performance results for the smallest dataset, **BEARB\_day**, and its lookup and JOIN queries reveal <sup>31</sup> <sup>32</sup> that the query execution runtime of our RDF-star based policy can vastly differ between RDF store vendors. With <sup>32</sup> 33 GraphDB the measurements of tb\_sr\_rs, ic\_sr\_ng and tb\_sr\_ng all lie within an order of magnitude for <sup>33</sup> <sup>34</sup> both query sets. However, with Jena TDB2 it performs even worse than the change-based policy when JOIN queries <sup>34</sup>  $35$  are issued. A Jena community member recently confirmed  $23$  that Jena is not optimized for nested quoted triples.  $35$ <sup>36</sup> The change-based policy performs worse than all other policies in general. This is due to high snapshot construction <sup>36</sup> <sup>37</sup> time in the first step of the algorithm. The SPARQL queries themselves retrieve the results with a speed comparable <sup>37</sup> <sup>38</sup> to IC-based approaches, once the snapshot has been constructed or materialized in any way.<sup>38</sup>

<sup>39</sup> The plots for the **BEARB\_hour** dataset show a clearer picture and less intertwined curves. For GraphDB, we can <sup>40</sup> see that the IC-based policy performs the best, followed by our RDF-star-based policy. While still within an order <sup>41</sup> of magnitude the tb\_sr\_ng policy clearly distances itself from the aforementioned two policies toward longer<sup>41</sup> <sup>42</sup> running queries. For Jena, we see a similar picture as with BEARB\_day. The curve for the CB-approach is not in <sup>43</sup> the Jena-specific plot because the Jena engine closed the connection after 350-400 snapshot builds without enough details in the stack trace why it did so. We can only exclude a memory overflow as we monitored the memory 45 45 footprints of all processes during the execution and none of them did even come close to the RAM limit.

<span id="page-30-1"></span><sup>46</sup> The query performance results for **BEARC** and its complex query set show that for GraphDB both timestamp-<sup>47</sup> based policies outperform the IC-based policy while the performance of latter two is indistinguishable. Again, the 48  $\overline{1}$   $\overline{1}$   $\$ <sup>49</sup> curve for our RDF-star-based policy is not shown on the Jena-specific plot. This because the Jena engine could  $\frac{49}{49}$ 

1 1 not finish the execution of a single complex NQT-SP query within one hour of time. So we decided to exclude the 2 2 evaluation of our policy for this setting.

#### 3 3 *6.3.3. Update Performance*

In Figure [6](#page-30-0) we show the runtime performance for the insert and delete operations of the starvers API that we  $\frac{4}{5}$  $5$   $\overline{5}$   $\overline{5}$  execute during the build stage of the  $\tt b_s$  r is variant of the BEARC dataset. The plot exhibits curves for a range of chunk sizes for the insert (top) and outdate (bottom) SPARQL-star update operations against GraphDB. The results suggest that updates are generally faster with bigger chunk sizes, but more importantly, that there is a  $\frac{9}{2}$  vary as it depends on the browser, i.e. processing unit for HTTP POST requests, but also on the RDF store and 10 and the poster of the crowser, the processing and for fifth 1 obstragueses, out also on the first store and its SPARQL engine. Therefore, the reported limit of 8.000 triples per SPARQL-star update statement should not  $\frac{11}{11}$ be considered as globally true. On GraphDB's website, they report a batch insert of 237M triples  $24$ . We therefore 13 Concider that were based transfer to causing this immunon rather than the KDI store engine. However, also KDI stores can have some practical limitations, e.g in the encoding of datatyped datetime literals, which leads to a stalled execution of our *outdate* operation against Jena TDB2. In particular, xsd:dateTime-typed datetime literals with years greater than 7999, such as "9999-12-31T00:00:00.000+02:00"^^xsd:dateTime, are not valueencoded but stored in their original lexical form (see Andy Seaborn's resolving post to our question  $25$ ). This makes <sup>18</sup> our *outdate* SPARQL pattern malfunction as the currently valid triples, annotated with former timestamp are not <sup>19</sup> being deleted. Despite this observation we still consider the choice of the datetime literal for the *artificial expiration*  $_{20}$  timestamp as conceptually valid. Nevertheless, we will need to update it in our practical solution in order to cover a  $_{20}$  $_{21}$  wider range of RDF stores. practical limit of how many triples can be updated with a single SPARQL-star statement. This practical limit can conclude that web-based transfer is causing this limitation rather than the RDF store engine. However, also RDF

22  $\sim$  22  $23$ 

 $25$ 

## <span id="page-31-0"></span> $24$  7. Conclusion and Discussion  $24$

 $_{26}$  In this paper we designed an RDF-star and SPARQL-star framework for timestamp-based versioning of RDF  $_{26}$ datasets. The framework includes an RDF-star-based model to represent timestamped RDF triples, SPARQL-star  $_{27}$  $_{28}$  templates for common update statements (insert, update, delete) in a timestamped manner, a SPARQL-star tem- $_{29}$  plate for timestamped version materialisation queries, a ruleset and a SPARQL-algebra based approach to translate  $_{29}$  $_{30}$  SPARQL queries to SPARQL-star queries and a simple way to transform RDF datasets into timestamped RDF-star  $_{30}$  $_{31}$  datasets. To evaluate our solution we employed three datasets, BEARB\_day, BEARB\_hour and BEARC, from the  $_{31}$  $32$  BEAR framework. We thereby re-used the named-graph based variants as baselines for the timestamp-based pol- $_{33}$  icy. To cover the IC-based versioning approach we added a new policy to the baseline which stores each snapshot  $_{33}$  $_{34}$  in a named sub-graph instead of individual repositories. Lastly, our CB-based policy is based on BEAR's hybrid  $_{34}$  $35$  TB/CB policy, however, we use another retrieval mechanism as opposed to BEAR to also allow for materializing  $35$  $_{36}$  data with JOIN and more complex query patterns. To cater to our RDF-star based policy we constructed information  $_{36}$  $_{37}$  equivalent RDF-star variant for each of the three BEAR datasets.

38 11 38 In general, there is no approach that surpasses all others in every scenario. If we consider storage and query 39 performance as equally important and we are free to choose the storage technology, then, for dynamic datasets like  $_{40}$  BEARB\_hour our RDF-star based approach would be the preferable one. It has a slightly worse query performance  $_{40}$ <sup>41</sup> than the IC-based approach, but outperforms latter approach in terms of storage consumption by far. Moreover, <sup>42</sup> it exceeds BEAR's TB-based approach in both - query performance and storage consumption. Latter is over six  $_{43}$  times smaller for the indexed data. For datasets with high change-ratios like BEARC our RDF-star based approach  $_{43}$ <sup>44</sup> still delivers a compatible query performance that lies within the same order of magnitude as BEAR's TB-based <sub>45</sub> approach and our IC-based baseline approach. However, due to its redundant data triples, which are added whenever <sup>46</sup> a delete or re-insert occurs throughout the history of updates, the raw dataset is twice as big as BEAR's storage- $47$  efficient and redundancy-free timestamp-based representation. Efficient indexing techniques, like those of GraphDB  $47$ <sup>48</sup> can compress the dataset and thereby reduce the size. Nevertheless, even the indexed data is up to three times greater

49 49

<span id="page-31-2"></span>51 51 <sup>25</sup><https://github.com/apache/jena/issues/1810>

<span id="page-31-1"></span><sup>50</sup> 50 <sup>24</sup><https://graphdb.ontotext.com/documentation/10.2/benchmark.html>

 1 in size than the baseline policies. We believe, that indexing techniques for RDF-star can still be improved as we 2 already see a big difference between Jena TDB2 and GraphDB, and thereby achieve an even higher compression 3 for RDF-star datasets.

<sup>4</sup> Even though BEAR's timestamp-based versioning approach allows for efficient queries in the scenario of high 5 change-ratios due to its compact representation, we argue that updates are far from being scalable. In Section [6.1](#page-22-1) 6 we have shown how BEAR annotates a triple with a version string at the quad position that contains all versions 7 in which the triple resides. Updating the dataset requires a check performed on every single triple to either append 8 a new version number in case nothing changed for that triple or leaving the triple's version string unmodified in 9 case of a deletion. That is why we suggest to implement StarVers, which allows us to efficiently update and query 10 dynamic RDF datasets in a timestamp-based fashion and thereby enable reproducible research, traceability and re-<sup>11</sup> evaluation based on earlier states of a data set for any arbitrary subgraph identified via SPARQL-star queries at any **arbitrary point in time.** 12

 13 With the introduction of the chunk size parameter we have shown that any practical limits for bulk updates can be 14 easily overcome by dividing batches into chunks. We have also seen that SPARQL DELETE statements come with 15 additional challenges. Especially, blank nodes, which are not allowed in SPARQL DELETE blocks, and different 16 value-encodings of datetime literals between RDF stores is what requires us to think of adaptation to the specifics 17 of the engine used. 17 and 17 and 17 and 17 and 17 and 17 and 17 and 17 and 17 and 17 and 17 and 17 and 17 and 17 and 17 and 17 and 17 and 17 and 17 and 17 and 17 and 17 and 17 and 17 and 17 and 17 and 17 and 17 and 17

18 18 Note, that not all of the current RDF-star systems can handle arbitrary nesting levels. Also, there is no agreed 18 19 upon internal representation of multiple nesting levels between RDF store vendors [\[75\]](#page-35-12). Our experiments show what 20 impact this heterogeneity can have on the query performance. That is why the choice of an RDF store should be 21 evaluated before using it in a production system or migrating to a different one.

### **8. Future Work** 24

 26 As we expect the Linked Data community to increasingly adopt RDF-star for a wide range of applications we 27 want to re-evaluate our work with other RDF stores which are yet to become RDF-star stores. This includes further 28 experimentation with the BEAR framework, especially with the largest dataset BEARA, but also looking into new 29 frameworks which encompass other datasets and query sets. Furthermore, we want to evaluate datasets and queries 30 from real world applications, such as curated ontologies like the Uniprot Ontology from our running example. 31 Moreover, as we are aiming toward the timestamping of highly dynamic and streaming data, we want to evaluate 32 our SPARQL update statements with real-world RDF streams, such as DBPedia live. This way we hope to engage 33 in interesting projects with ontology curators and RDA DCWG recommendation adopters across different domains 34 where StarVers would with our help become part of the adoption story.

 35 One of RDF's main characteristics is that RDF stores can use rulesets to infer and materialize new triples upon 36 ingestion or insertion. However, there seems to be a lack of support for inference with RDF-star. The RDF-star 37 stores we evaluated do not apply inference mechanisms on nested triples. Even if they did, we would still need to 38 timestamp these newly materialized triples, i.e. turn them into nested quoted triples. While this does not seem like 39 an unsolvable task, it still needs more research on how to efficiently achieve this.

 40 So far, we only focused on materialisation queries. As we have mentioned in Section [4.2](#page-9-0) there are other types 41 of queries that RDF archiving systems usually support. In a preliminary experiment we have already successfully 42 shown that queries such as delta materialisation queries, version queries and cross-version join queries can be 43 supported by our RDF-star based framework. We aim to integrate these types of queries into our framework in the 44 near term and to conduct a scientific evaluation and report on them.

- 45
- 46
- 47 48
- 49
- 
- 51

#### 1 References and the set of the set of the set of the set of the set of the set of the set of the set of the set of the set of the set of the set of the set of the set of the set of the set of the set of the set of the set References

- <span id="page-33-0"></span> $2 \times 2$  3 [1] A.J. Hey, S. Tansley, K.M. Tolle et al., *The fourth paradigm: data-intensive scientific discovery*, Vol. 1, Microsoft research Redmond, WA, 2009.
- <span id="page-33-1"></span> 4 [2] M.Y. Jaradeh, A. Oelen, K.E. Farfar, M. Prinz, J. D'Souza, G. Kismihók, M. Stocker and S. Auer, Open research knowledge graph: next 5 generation infrastructure for semantic scholarly knowledge, in: *Proceedings of the 10th International Conference on Knowledge Capture*,  $\frac{6}{2010 \text{ m} 243.246}$  6 2019, pp. 243–246.
- <span id="page-33-3"></span><span id="page-33-2"></span><sup>7</sup> [3] D. Dessí, F. Osborne, D.R. Recupero, D. Buscaldi and E. Motta, SCICERO: A deep learning and NLP approach for generating scientific  $\frac{7}{2}$ 8 knowledge graphs in the computer science domain, *Knowledge-Based Systems* 258 (2022), 109945.
- 9 [4] V. Papakonstantinou, G. Flouris, I. Fundulaki, K. Stefanidis and G. Roussakis, Versioning for Linked Data: Archiving Systems and Benchmarks., *Proceedings of the Workshop on Benchmarking Linked Data (BLINK'16) co-located with the 15th International Semantic Web*<br>10 *Conference (ISWC)* 1700 (2016).
- <span id="page-33-4"></span> 11 [5] A. Rauber, A. Asmi, D. Van Uytvanck and S. Proell, Identification of reproducible subsets for data citation, sharing and re-use, *Bulletin of* 12 *IEEE Technical Committee on Digital Libraries, Special Issue on Data Citation* 12(1) (2016), 6–15.
- <span id="page-33-5"></span> 13 [6] A. Rauber, B. Gößwein, C.M. Zwölf, C. Schubert, F. Wörister, J. Duncan, K. Flicker, K. Zettsu, K. Meixner, L.D. McIntosh, S. Pröll, 14 T. Miksa and M.A. Parsons, Precisely and Persistently Identifying and Citing Arbitrary Subsets of Dynamic Data, *Harvard Data Science Review* 3(4) (2021). doi:10.1162/99608f92.be565013.
- <span id="page-33-6"></span>15 [7] J.J. Carroll, C. Bizer, P. Hayes and P. Stickler, Named graphs, *Journal of Web Semantics* 3(4) (2005), 247–267.
- <span id="page-33-7"></span> 16 [8] O. Hartig, Foundations of RDF\* and SPARQL\*: (An Alternative Approach to Statement-Level Metadata in RDF), in: *Proceedings of the* 17 *11th Alberto Mendelzon International Workshop on Foundations of Data Management and the Web 2017 (Vol. 1912)*, 2017.
- <span id="page-33-8"></span> 18 [9] J. Anderson and A. Bendiken, Transaction-Time Queries in Dydra., in: *Joint Proceedings of the 2nd Workshop on Managing the Evolution* 19 *and Preservation of the Data Web (MEPDaW'16) and the 3rd Workshop on Linked Data Quality (LDQ'16) co-located with 13th European* 20 *Semantic Web Conference (ESWC'16)*, Vol. 1585, 2016, pp. 11–19.
- <span id="page-33-25"></span> 21 [10] K. Bereta, P. Smeros and M. Koubarakis, Representation and querying of valid time of triples in linked geospatial data, in: *Proceedings of the 10th International Conference on The Semantic Web: Semantics and Big Data (ISWC'13)*, Springer, 2013, pp. 259–274.
- 22 [11] F. Grandi, T-SPARQL: A TSQL2-like Temporal Query Language for RDF, in: *Symposium on Advances in Databases and Information* 23 *Systems (ADBIS'10)*, 2010, pp. 21–30.
- <span id="page-33-9"></span> 24 [12] S. Gao, J. Gu and C. Zaniolo, RDF-TX: A Fast, User-Friendly System for Querying the History of RDF Knowledge Bases., in: *EDBT*, 2016, pp. 269–280. 25 2016, pp. 269–280.
- <span id="page-33-10"></span> 26 [13] A. Rodrıguez, R. McGrath, Y. Liu, J. Myers and I. Urbana-Champaign, Semantic management of streaming data, in: *Proceedings of the 2nd International Workshop on Semantic Sensor Networks*, Vol. 80, 2009, pp. 80–95.
- 27 [14] D.F. Barbieri, D. Braga, S. Ceri, E. Della Valle and M. Grossniklaus, C-SPARQL: SPARQL for continuous querying, in: *Proceedings of* 28 *the 18th International Conference on World Wide Web*, 2009, pp. 1061–1062.
- <span id="page-33-11"></span> 29 [15] R. Keskisärkkä, E. Blomqvist, L. Lind and O. Hartig, RSP-QL: Enabling Statement-Level Annotations in RDF Streams, in: *Proceedings* 30 *of the 15th International Conference on Semantic Systems. The Power of AI and Knowledge Graphs (SEMANTiCS'19)*, Springer, 2019, pp. 140–155.  $31$  31 pp. 140–155.
- <span id="page-33-12"></span> 32 [16] D. Alocci, J. Mariethoz, O. Horlacher, J.T. Bolleman, M.P. Campbell and F. Lisacek, Property graph vs RDF triple store: A comparison on glycan substructure search, *PloS one* 10(12) (2015), e0144578.
- <span id="page-33-13"></span> 33 [17] M.V. Sokolova, F.J. Gómez and L.N. Borisoglebskaya, Migration from an SQL to a hybrid SQL/NoSQL data model, *Journal of Manage-*34 *ment Analytics* 7(1) (2020), 1–11. doi:10.1080/23270012.2019.1700401.
- <span id="page-33-14"></span> 35 [18] G.E. Modoni, M. Sacco and W. Terkaj, A survey of RDF store solutions, in: *Proceedings of the 2014 International Conference on Engi-*36 *neering, Technology and Innovation (ICE)*, IEEE, 2014, pp. 1–7.
- <span id="page-33-15"></span>[19] W. Ali, M. Saleem, B. Yao, A. Hogan and A.-C.N. Ngomo, A survey of RDF stores & SPARQL engines for querying knowledge graphs, *The VLDB Journal* (2022), 1–26.
- <span id="page-33-16"></span> 38 [20] K. Alaoui, A Categorization of RDF Triplestores, in: *Proceedings of the 4th International Conference on Smart City Applications*, SCA 39 '19, Association for Computing Machinery, New York, NY, USA, 2019. ISBN 9781450362894. doi:10.1145/3368756.3369047.

<span id="page-33-17"></span> 40 [21] F. Orlandi, D. Graux and D. O'Sullivan, Benchmarking RDF Metadata Representations: Reification, Singleton Property and RDF, in: *2021* 41 *IEEE 15th International Conference on Semantic Computing (ICSC)*, IEEE, 2021, pp. 233–240.

- <span id="page-33-18"></span> $_{42}$  [22] D. Graux, F. Orlandi, T. Kaushik, D. Kavanagh, H. Jiang, B. Bredican, M. Grouse and D. Geary, Timelining Knowledge Graphs in  $_{42}$ the Browser, in: *Proceedings of the 6th International Workshop on the Visualization and Interaction for Ontologies and Linked Data*<br><sup>43</sup> *(VOILA'21)*, 2021.
- <span id="page-33-19"></span><sup>44</sup> [23] J. Eriksson and A. Hakim, Format Conversions and Query Rewriting for RDF\* and SPARQL, 2018, student thesis.
- <span id="page-33-20"></span> 45 [24] T. Delva, J. Arenas-Guerrero, A. Iglesias-Molina, O. Corcho, D. Chaves-Fraga and A. Dimou, RML-star: A declarative mapping language 46 for RDF-star generation, in: *Proceedings of the International Semantic Web Conference (ISWC'21)*, 2021, pp. 1–5.
- <span id="page-33-22"></span><span id="page-33-21"></span>47 [25] R. Cyganiak, A relational algebra for SPARQL, *Digital Media Systems Laboratory HP Laboratories Bristol* 35(9) (2005).
- 48 [26] O. Pelgrin, L. Galárraga and K. Hose, Towards fully-fledged archiving for RDF datasets, *Semantic Web* (2020), 1–24.

<span id="page-33-23"></span> 49 *the 12th International Conference on Semantic Systems*, 2016, pp. 33–40. [27] M. Frommhold, R.N. Piris, N. Arndt, S. Tramp, N. Petersen and M. Martin, Towards versioning of arbitrary RDF data, in: *Proceedings of*

<span id="page-33-24"></span> 50 [28] A. Cerdeira-Pena, A. Farina, J.D. Fernández and M.A. Martínez-Prieto, Self-indexing RDF archives, in: *Proceedings of the Data Compres-*51 *sion Conference (DCC)*, IEEE, 2016, pp. 526–535.

<span id="page-34-33"></span><span id="page-34-32"></span><span id="page-34-31"></span><span id="page-34-30"></span><span id="page-34-29"></span><span id="page-34-28"></span><span id="page-34-27"></span><span id="page-34-26"></span><span id="page-34-25"></span><span id="page-34-24"></span><span id="page-34-23"></span><span id="page-34-22"></span><span id="page-34-21"></span><span id="page-34-20"></span><span id="page-34-19"></span><span id="page-34-18"></span><span id="page-34-17"></span><span id="page-34-16"></span><span id="page-34-15"></span><span id="page-34-14"></span><span id="page-34-13"></span><span id="page-34-12"></span><span id="page-34-11"></span><span id="page-34-10"></span><span id="page-34-9"></span><span id="page-34-8"></span><span id="page-34-7"></span><span id="page-34-6"></span><span id="page-34-5"></span><span id="page-34-4"></span><span id="page-34-3"></span><span id="page-34-2"></span><span id="page-34-1"></span><span id="page-34-0"></span>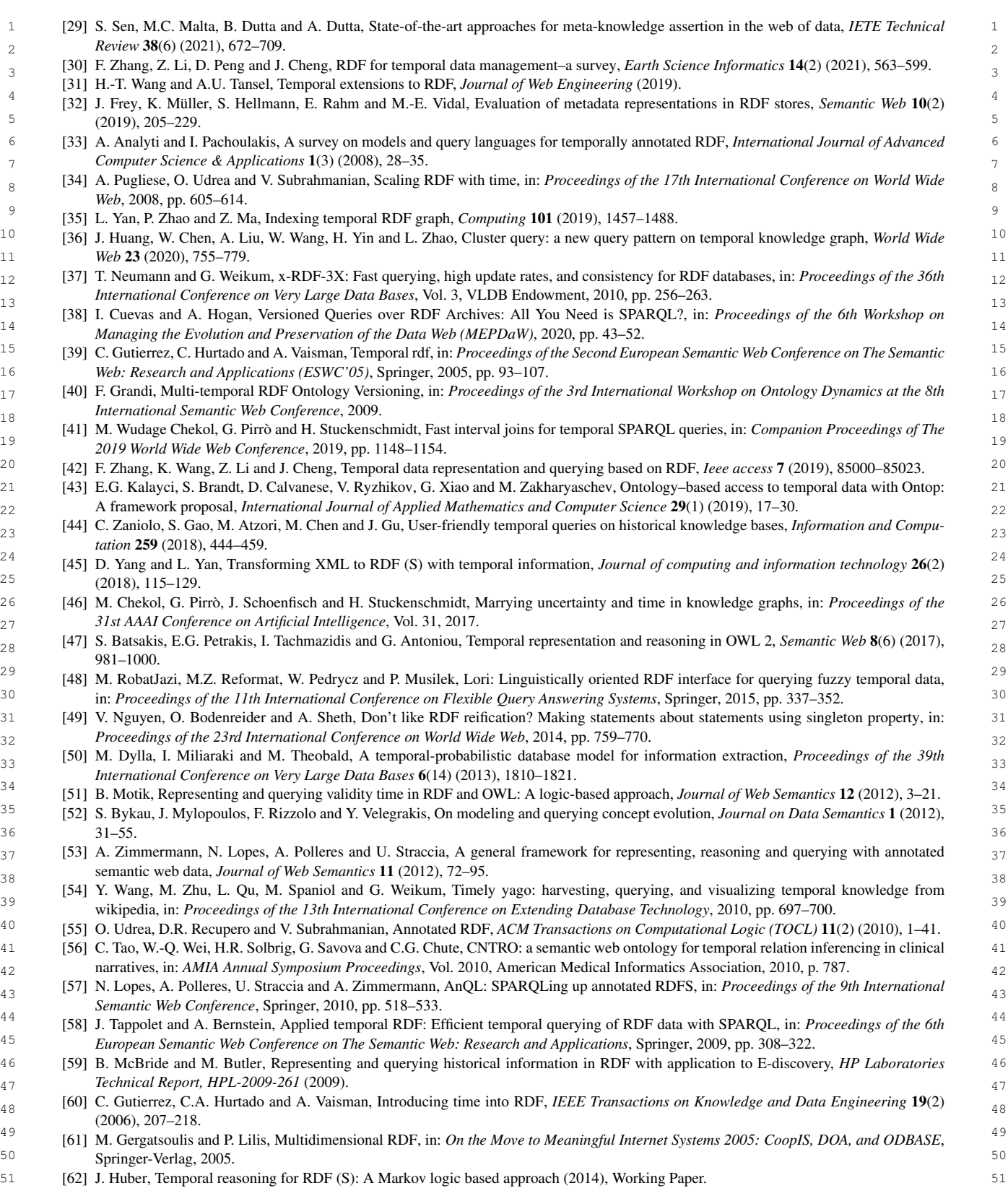

- 1 [63] B. Schueler, S. Sizov, S. Staab and D.T. Tran, Querying for meta knowledge, in: *Proceedings of the 17th International Conference on World* 2 *Wide Web*, 2008, pp. 625–634.
- $_{3}$  [64] M. Koubarakis and K. Kyzirakos, Modeling and querying metadata in the semantic sensor web: The model stRDF and the query language  $_{3}$  4 stSPARQL, in: *Proceedings of the 7th Extended Semantic Web Conference on The Semantic Web: Research and Applications*, Springer, 2010, pp. 425–439.
- <span id="page-35-2"></span> 5 [65] M.W. Chekol and H. Stuckenschmidt, Time-Aware Probabilistic Knowledge Graphs, in: *26th International Symposium on Temporal Rep-* 6 *resentation and Reasoning (TIME'19)*, J. Gamper, S. Pinchinat and G. Sciavicco, eds, Leibniz International Proceedings in Informatics (LIPIcs), Vol. 147, Schloss Dagstuhl–Leibniz-Zentrum fuer Informatik, Dagstuhl, Germany, 2019, pp. 8:1–8:17. ISSN 1868-8969. ISBN  $\frac{1}{7}$   $70$ - $9$ - $70$ - $12$   $10$   $10$ .  $10.42$  $0$   $11$   $10.8$ ,  $11$   $1012$ .  $2017.0$ . 978-3-95977-127-6. doi:10.4230/LIPIcs.TIME.2019.8.
- <span id="page-35-3"></span> 9 [66] J.D. Fernández, J. Umbrich, A. Polleres and M. Knuth, Evaluating query and storage strategies for RDF archives, *Semantic Web* 10(2) (2019), 247–291.
- <span id="page-35-4"></span> [67] R. Taelman, M. Vander Sande, J. Van Herwegen, E. Mannens and R. Verborgh, Triple storage for random-access versioned querying of  $10$ 11 RDF archives, *Journal of Web Semantics* 54 (2019), 4–28. doi:10.1016/j.websem.2018.08.001.
- <span id="page-35-5"></span> 12 [68] L. Bayoudhi, N. Sassi and W. Jaziri, Towards a semantic querying approach for a multi-version OWL 2 DL ontology, *International Journal* 13 *of Computer Information Systems and Industrial Management Applications (IJCISIM)* 13 (2021), 80–90.
- <span id="page-35-6"></span> 14 *WWW/Internet*, Vol. 2006, Citeseer, 2006, p. 44. [69] M. Völkel and T. Groza, SemVersion: An RDF-based ontology versioning system, in: *Proceedings of the IADIS International Conference*
- <span id="page-35-7"></span> 15 [70] D.-H. Im, S.-W. Lee and H.-J. Kim, A version management framework for RDF triple stores, *International Journal of Software Engineering* 16 *and Knowledge Engineering* 22(01) (2012), 85–106.
- <span id="page-35-8"></span> 17 [71] M. Vander Sande, P. Colpaert, R. Verborgh, S. Coppens, E. Mannens and R. Van de Walle, R&Wbase: git for triples, in: *Proceedingso of* 18 *the 6th Workshop on Linked Data on the Web*, 2013.
- <span id="page-35-9"></span> 19 [72] M. Graube, S. Hensel and L. Urbas, R43ples: Revisions for triples, in: *Proceedings of the 1st Workshop on Linked Data Quality co-located with 10th International Conference on Semantic Systems (SEMANTiCS'14)*, Citeseer, 2014.
- <span id="page-35-10"></span> 20 [73] N. Arndt, P. Naumann, N. Radtke, M. Martin and E. Marx, Decentralized Collaborative Knowledge Management Using Git, *Journal of* 21 *Web Semantics* 54 (2019), 29–47. doi:10.1016/j.websem.2018.08.002.
- <span id="page-35-11"></span> 22 [74] D. Petkovic, Temporal data in relational database systems: A comparison, in: *New Advances in Information Systems and Technologies*, 3 degrees 2010, pp. 15–25. Springer, 2016, pp. 13–23.
- <span id="page-35-12"></span> 24 [75] F. Orlandi, D. Graux and D. O'Sullivan, How many stars do you see in this constellation?, in: *The Semantic Web: ESWC 2020 Satellite Events*, Springer, 2020, pp. 175–180.
- 25 [76] J. Anderson, RDF graph stores as convergent datatypes, in: *Companion Proceedings of The 2019 World Wide Web Conference*, 2019, pp. 940–942.  $26$ pp. 940–942.

 38 40 41 42 43 44 45 46 47 48 49 51

27 сер*ата на 12* марта 12 марта 22 марта 22 марта 22 марта 22 марта 22 марта 22 марта 22 марта 22 марта 22 марта 22 28  $31$  32 33 35 

<span id="page-35-1"></span><span id="page-35-0"></span>